# **Melocoton**

#### A Program Logic for Verified Interoperability Between OCaml and C

Armaël Guéneau, Johannes Hostert, Simon Spies,

Michael Sammler, Lars Birkedal, Derek Dreyer

**CoaPL** 

January 20th, 2024

Ingia-

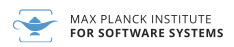

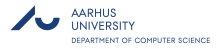

## **Multi-Language Programs Are Everywhere**

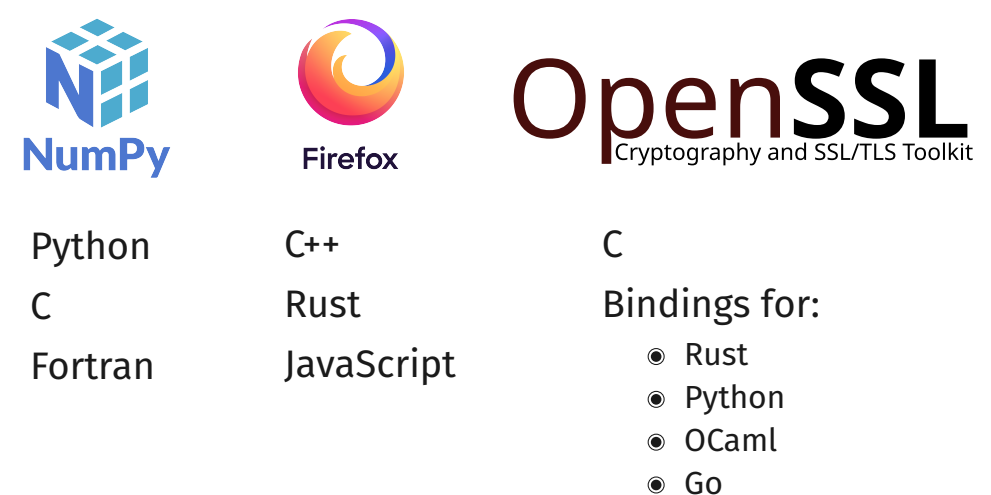

 $\bullet$  ...

#### **Multi-Language Programs Are Everywhere**

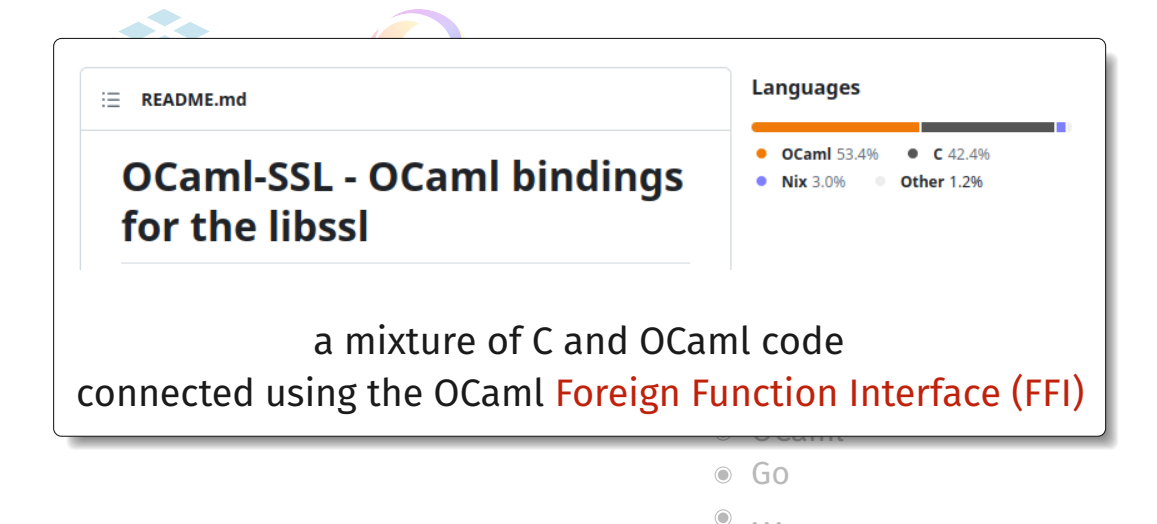

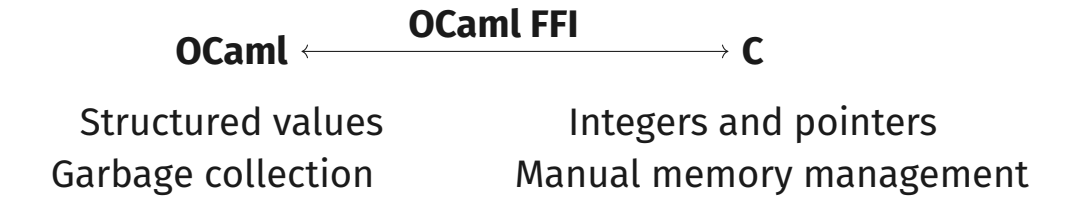

#### OCaml FFI code is **unsafe** and must follow **subtle FFI rules**

Buggy FFI code can produce segfaults, corrupt memory, break type safety and data abstraction guarantees of OCaml

# How do we

# **verify functional correctness**

of code written in

# **different languages**?

## **Single-Language Functional Correctness**

Hoare Logic for simple imperative languages. Separation Logic for modularity and aliasing.

6Ô

5

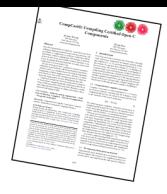

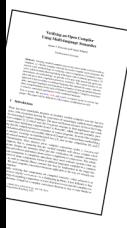

## **Multi-Language Functional Correctness**

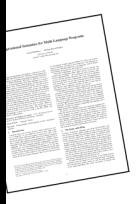

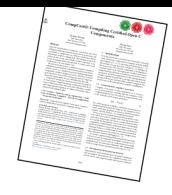

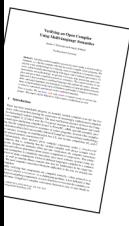

## **Multi-Language Functional Correctness**

Existing work on Semantics and Logical Relations. How do we prove functional correctness of individual, potentially unsafe libraries?

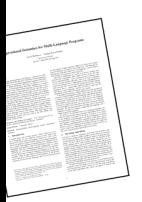

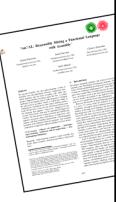

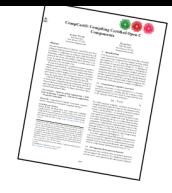

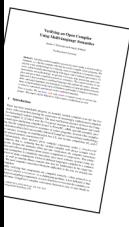

## **Multi-Language Functional Correctness**

Existing work on Semantics and Logical Relations. How do we prove functional correctness of individual, potentially unsafe libraries?

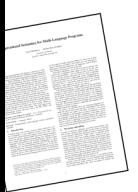

**Melocoton is the first program logic for multiple languages with different memory models**

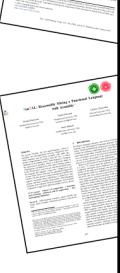

#### **C** business logic

**void** hash\_ptr(**int** \* x) { *// Implemented in OpenSSL // tedious to port to OCaml* }

#### **OCaml** business logic

#### **C** business logic

**let** main () =  $let$   $r = ref$   $42$   $in$ hash\_ref r; *(\* written in C \*)* print\_int !r

**void** hash\_ptr(**int** \* x) { *// Implemented in OpenSSL*

}

*// tedious to port to OCaml*

}

#### **OCaml** business logic

#### **C** business logic

**let** main () =  $let$   $r = ref$   $42$   $in$ hash ref r:  $(* written in C*)$ print\_int !r

**void** hash\_ptr(**int** \* x) { *// Implemented in OpenSSL // tedious to port to OCaml*

#### **C** glue code

```
value caml_hash_ref(value r) {
    \text{int } x = \text{Int } val(\text{Field}(r, 0));hash_ptr(&x);
    Store field(r, 0, Val int(x));
    return Val_unit;
}
```
#### **OCaml** business logic

#### **C** business logic

**let** main () =  $let \r = ref \t 42 \r in$ hash ref r:  $(* written in C*)$ print int !r

**void** hash\_ptr(**int** \* x) { *// Implemented in OpenSSL*

}

*// tedious to port to OCaml*

#### **OCaml** glue code

#### **C** glue code

**external** hash\_ref: **int** ref -> **unit** = "caml\_hash\_ref"

```
value caml_hash_ref(value r) {
    \text{int } x = \text{Int } val(\text{Field}(r, 0));hash ptr(\&x);Store field(r, 0, Val int(x));
    return Val_unit;
}
```
## **A Multi-Language Program Logic for FFI**

Goal: a **program logic** to prove correctness of FFI glue code

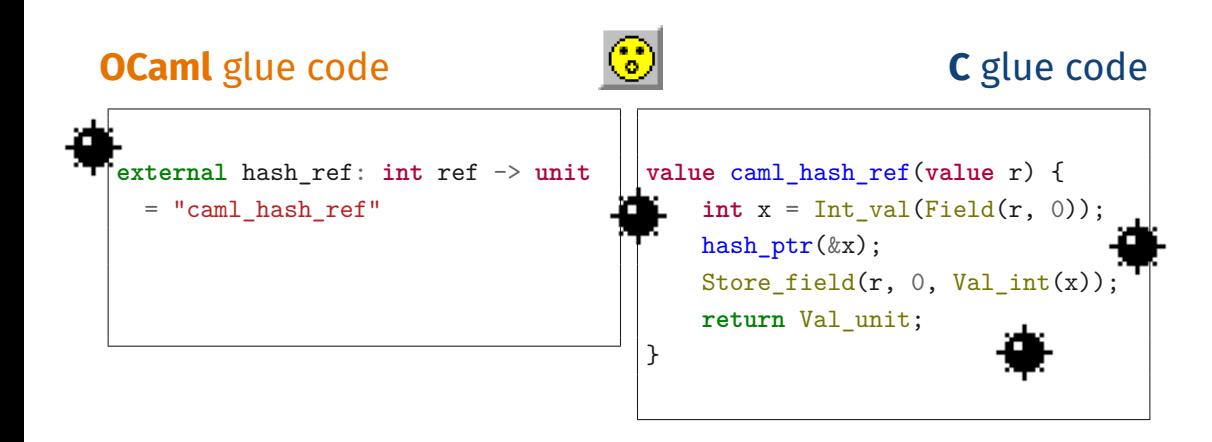

## **A Multi-Language Program Logic for FFI**

Goal: a **program logic** to prove correctness of FFI glue code

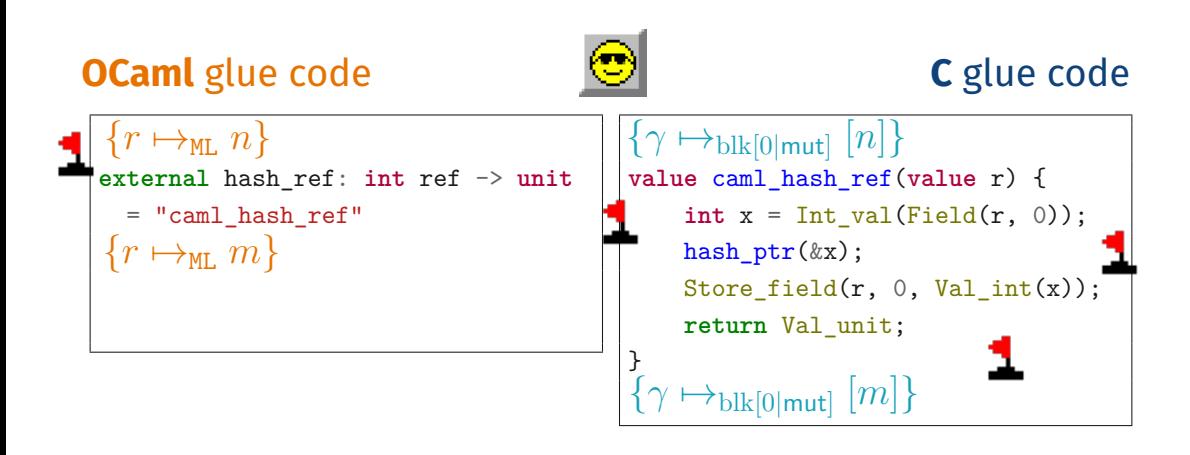

## **A Multi-Language Program Logic for FFI**

Goal: a **program logic** to prove correctness of FFI glue code

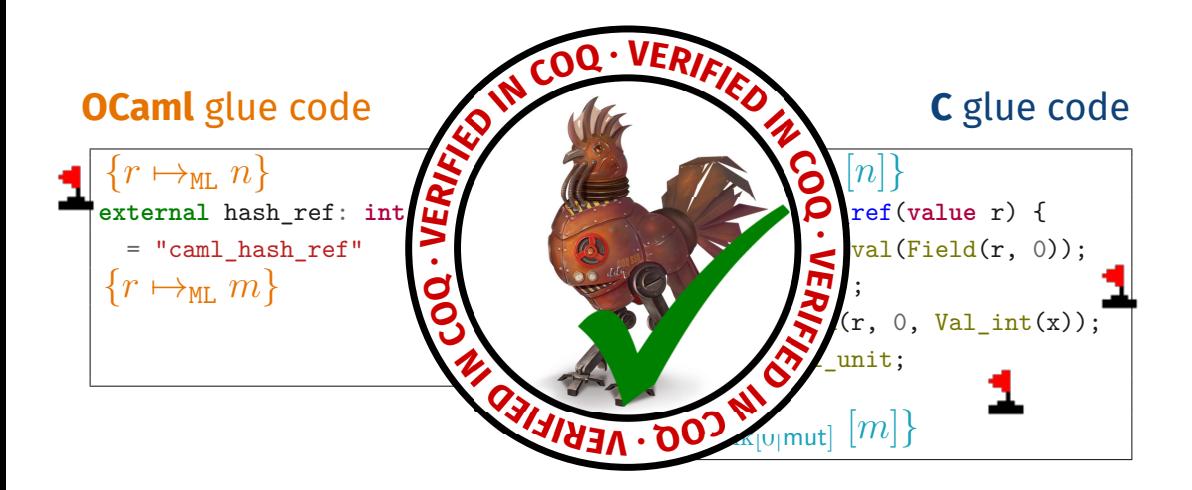

## **We Have A Tool For That: It Is Called Iris**

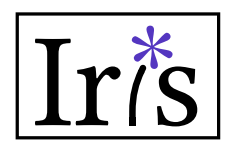

an expressive Separation Logic Framework implemented in Coq

The Iris Methodology for **building your own program logic**:

- define operational semantics of your language  $\bullet$
- define interpretation of program state in the Iris logic  $\bullet$
- prove reasoning rules for operations of the language $\bullet$

### **Solution: Just Do That?**

Solution?: Apply the methodology to **"OCaml + C + FFI"**?

Solution?: Apply the methodology to **"OCaml + C + FFI"**?

One Big Language: unsatisfactory for **engineering** and **conceptual** reasons

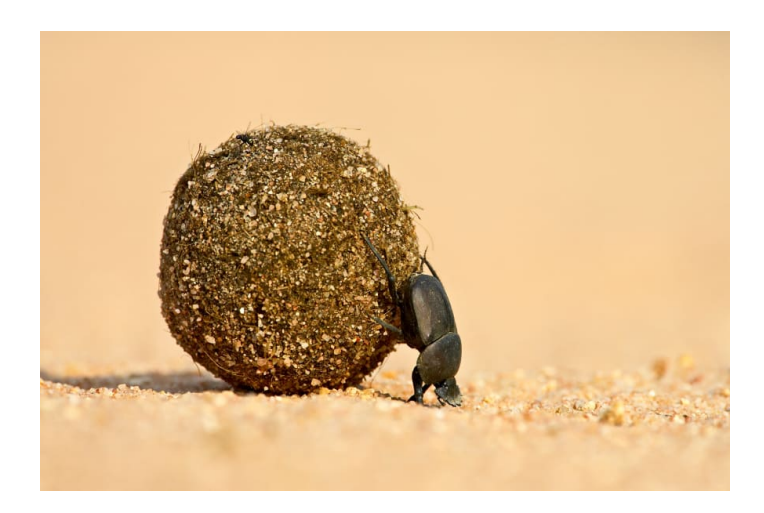

Most multi-language programs look like this:

**OCaml** business logic **C** business logic oblivious of C oblivious of OCaml

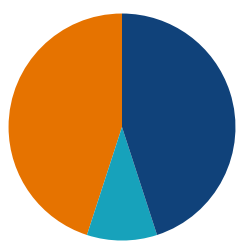

**glue code** where the languages actually interact Most multi-language programs look like this:

**OCaml** business logic **C** business logic oblivious of C oblivious of OCaml

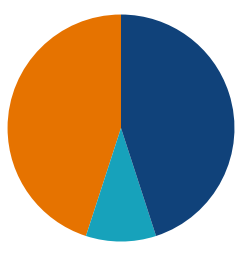

#### **glue code** where the languages actually interact

## **Design Principle: Language-Local Reasoning**

**Reuse** existing single-language semantics and program logics

## **Our Contribution: Melocoton**

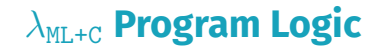

Glue Code Verification

*λ*ML+C **Semantics**

Glue Code Semantics

**"Iris Methodology":** program logic on top of semantics, **but**

**Language Interaction:** new semantics and logic for glue code

## **Our Contribution: Melocoton**

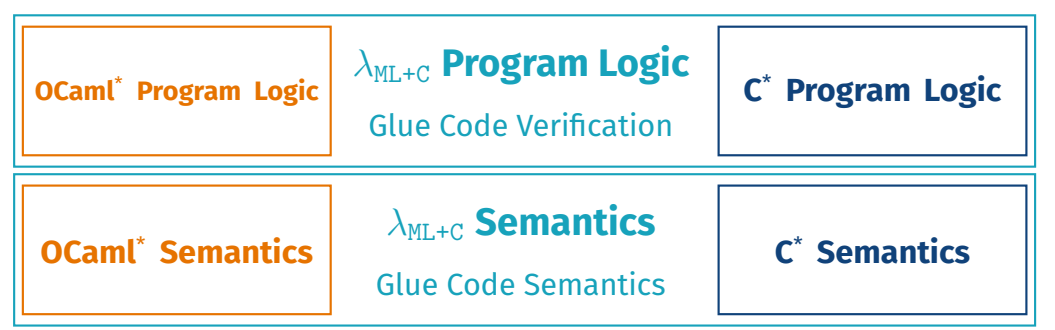

**"Iris Methodology":** program logic on top of semantics, **but**

- **Language Interaction:** new semantics and logic for glue code
- **Language Locality:** embed existing semantics and logics

<sup>\*</sup> simplified/idealized versions of **OCaml** and **C**

## **Our Contribution: Melocoton**

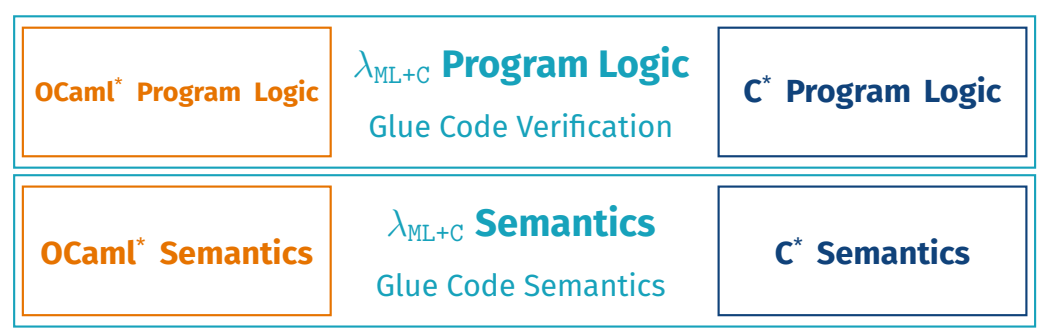

**"Iris Methodology":** program logic on top of semantics, **but**

- **Language Interaction:** new semantics and logic for glue code
- **Language Locality:** embed existing semantics and logics

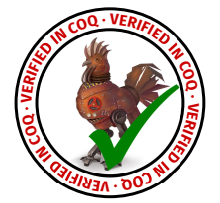

**Transfinite** 

<sup>\*</sup> simplified/idealized versions of **OCaml** and **C**

- 1. Language-Local Reasoning with External Calls
- 2. Bridging Languages with View Reconciliation
- 3. A Tour of the Coq Formalization

### **Language-Local Reasoning with External Calls**

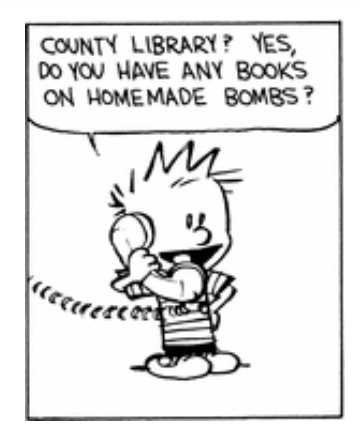

## **Language-local Reasoning for Existing Languages**

#### We reuse:

**OCaml Program Logic C Program Logic**

**OCaml Semantics C Semantics**

## **Language-local Reasoning for Existing Languages**

We reuse:

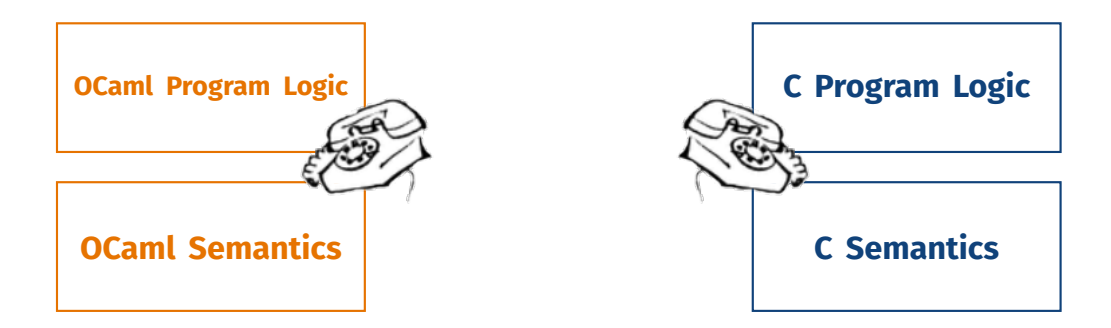

#### with a minimal extension: we add **external calls**

## **Modeling External Calls**

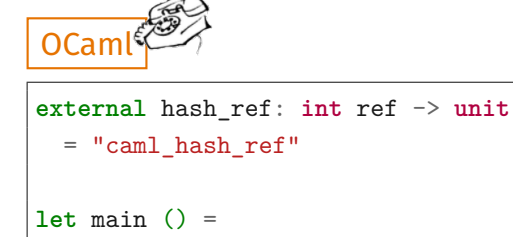

 $let$   $r = ref$   $42$   $in$ 

hash ref r: print int !r

- operational semantics: **none** (i.e. stuck)
- program logic: **assume** a specification for the call

## **Modeling External Calls**

```
external hash_ref: int ref -> unit
  = "caml_hash_ref"
let main () =
  let r = ref 42 inhash_ref r;
  print int !r
OCam
```
- operational semantics: **none** (i.e. stuck)
- program logic: **assume** a specification for the call

Assuming specification:  $\{r \mapsto_{M\cup n} n\}$  hash\_ref(*r*)  $\{\exists m.\ r \mapsto_{M\cup n} m\}$ Use the **language-local** OCaml program logic to verify main

Standard Separation Logic triple:

{*P*} *e* {*Q*}

Melocoton language-local triple:

$$
\{P\} e @ \Psi \{Q\}
$$
  
interface: spaces assumed for external calls

$$
\Psi: \underline{\underline{FinName}} \to \underline{\underline{Val}} \to \underline{Val} \to \underline{IProp} \to \underline{IProp}
$$
\n
$$
\underline{\underline{Neal}} \to \underline{IProp}
$$
\n
$$
\underline{\underline{Precondition}}
$$
\n
$$
\underline{Precondition}
$$

## **FFI Operations are External Calls for C**

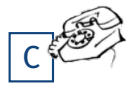

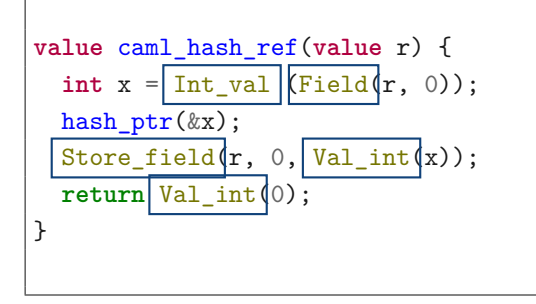

#### "glue code" verified using the **language-local C program logic**

against interface  $\Psi_{\text{FFT}}$  and FFI assertions e.g.  $\gamma \mapsto_{\text{blk}[t|m]} \vec{v}$ 

## **FFI Operations are External Calls for C**

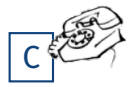

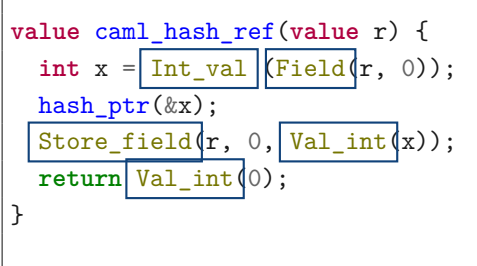

#### "glue code" verified using the **language-local C program logic**

against interface  $\Psi_{\rm FFI}$  and FFI assertions e.g.  $γ$   $\mapsto$ <sub>blk[*t*|*m*]  $\vec{v}$ </sub>

 $\Psi_{\text{FFI}} \triangleq \left\{\gamma \mapsto_{\text{blk}[t|\text{mut}]}\, [\dots v_i \dots] \right\}$ Store\_field $(\gamma, i, v') \left\{\gamma \mapsto_{\text{blk}[t|\text{mut}]}\, [\dots v' \dots] \right\}$ ⊔ specs for Field*,* Int\_val*,* etc*...*

## **FFI Operations are External Calls for C**

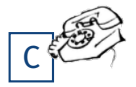

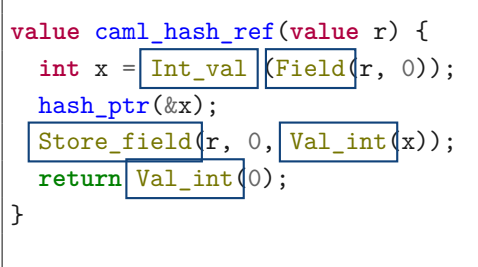

#### "glue code" verified using the **language-local C program logic**

against interface  $\Psi_{\rm FFI}$  and FFI assertions e.g.  $\gamma \mapsto_{\text{blk}[t|m]} \vec{v}$ 

 $\Psi_{\text{FFI}} \triangleq \left\{\gamma \mapsto_{\text{blk}[t|\text{mut}]}\, [\dots v_i \dots] \right\}$ Store\_field $(\gamma, i, v') \left\{\gamma \mapsto_{\text{blk}[t|\text{mut}]}\, [\dots v' \dots] \right\}$ ⊔ specs for Field*,* Int\_val*,* etc*...*

Verify the code in the **language-local** C program logic:  $\{\gamma\mapsto_{\text{blk}[0|\text{mut}]}[n]\}$  caml\_hash\_ref $(r)$  @  $\Psi_{\text{FFI}}$   $\{\exists m.\, \gamma\mapsto_{\text{blk}[0|\text{mut}]}[m]\}$ 

#### **What we have so far**

#### **OCaml** business logic

**let** main () =  $let \r = ref \t 42 \r in$ hash ref r:  $(* written in C*)$ print\_int !r

#### **C** business logic

**void** hash\_ptr(**int** \* x) { *// Implemented in OpenSSL // tedious to port to OCaml*

}

#### **OCaml** glue code

#### **C** glue code

```
external hash_ref: int ref -> unit
 = "caml_hash_ref"
```

```
value caml_hash_ref(value r) {
    \text{int } x = \text{Int } val(\text{Field}(r, 0));hash_ptr(&x);
    Store field(r, 0, Val int(x));
    return Val_unit;
}
```
#### **What we have so far**

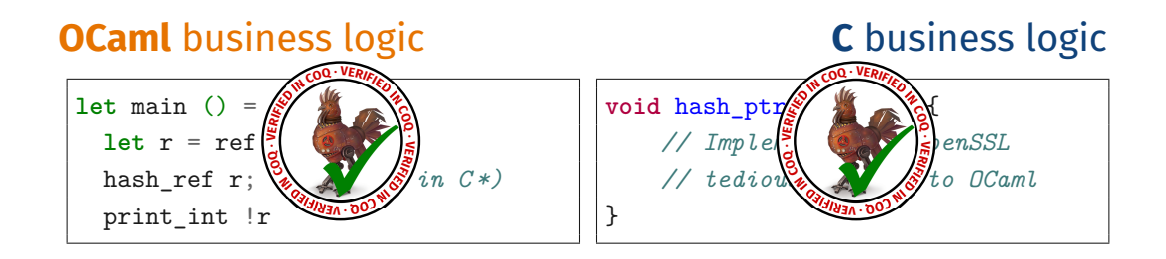

#### **OCaml** glue code

#### **C** glue code

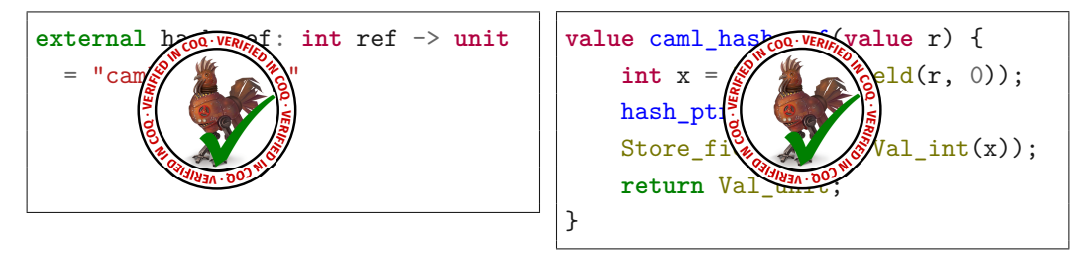

**Missing: connecting the semantics and proofs!**

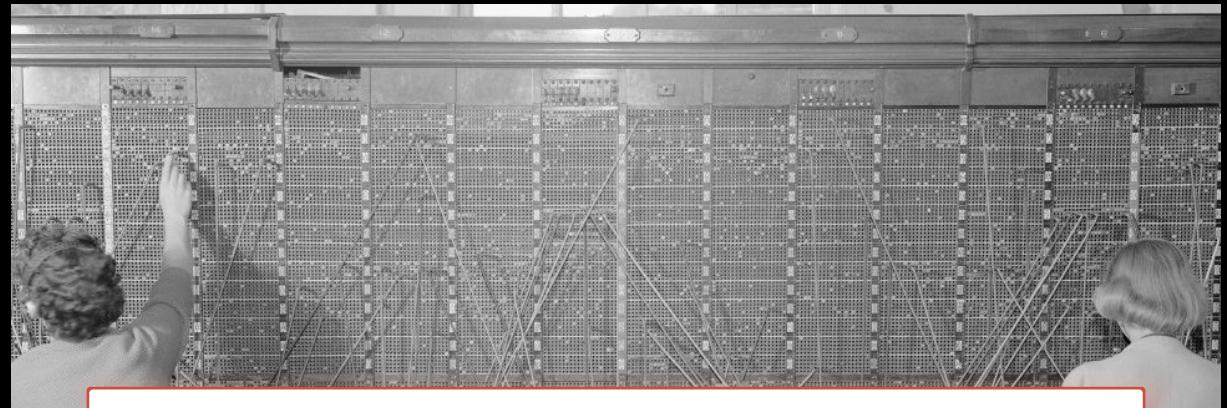

#### **Bridging Separation Logics with View Reconciliation**

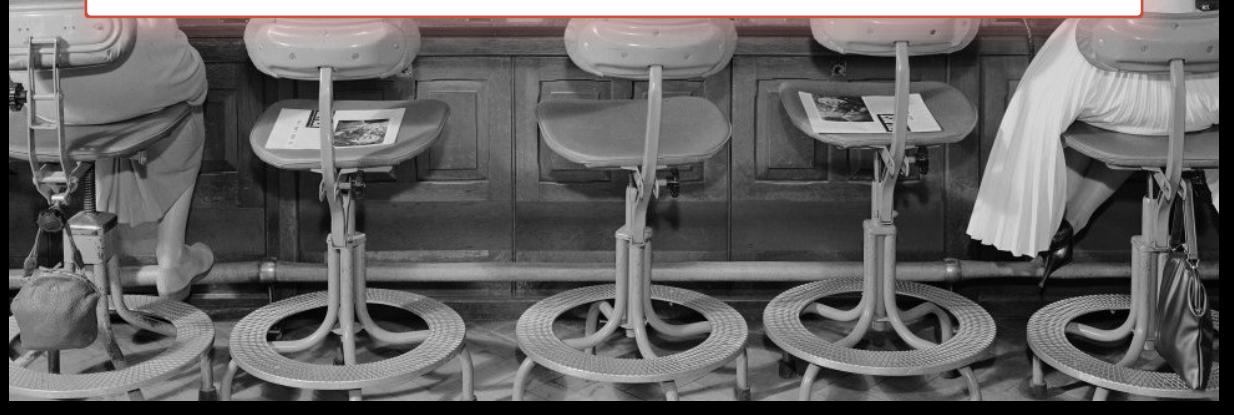

#### We assumed:

```
\{r \mapsto_{\text{ML}} n\}external hash_ref: int ref -> unit
  = "caml_hash_ref"
 \exists m.\ r \mapsto_{\texttt{ML}} m
```
#### We proved:

```
\{\gamma \mapsto_{\text{blk}[0|\text{mut}]} [n]\}value caml_hash_ref(value r) {
     int x = Int val(Field(r, 0));
     hash_ptr(&x);
     Store_field(r, 0, Val(int(x));return Val_unit;
}
\{\exists m.\,\gamma \mapsto_{\text{blk}[0|\text{mut}]}\,[m]\}
```
#### We assumed:

```
\{r \mapsto_{\text{ML}} n\}external hash_ref: int ref -> unit
  = "caml_hash_ref"
 \exists m.\ r \mapsto_{\text{ML}} m
```
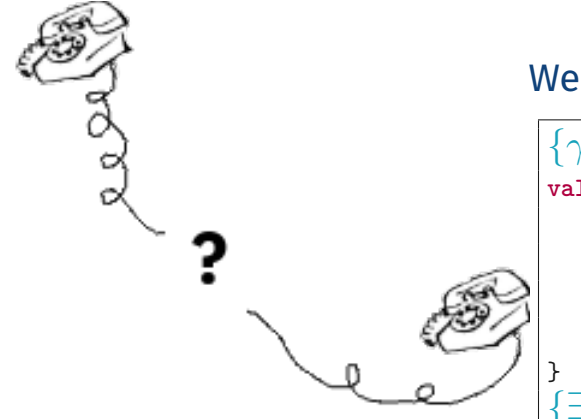

#### We proved:

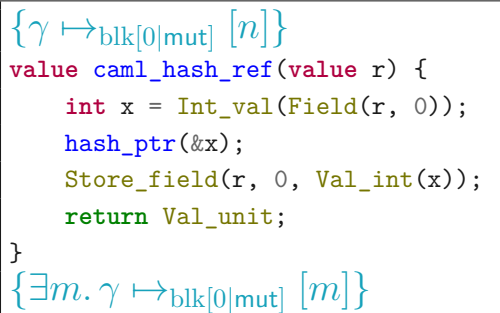

Two **different views** about the **same piece of state**!

# **Language Interaction: Different Views of the Same Data**

#### **OCaml** glue code

#### **C** glue code

```
external hash_ref: int ref -> unit
 = "caml_hash_ref"
```

```
value caml_hash_ref(value r) {
    int x = Int val(Field(r, 0));
    hash ptr(\&x):
    Store field(r, 0, Val int(x));
    return Val_unit;
}
```
How is **OCaml** data accessed from **C** glue code?

# **Language Interaction: Different Views of the Same Data**

#### **OCaml** glue code

#### **C** glue code

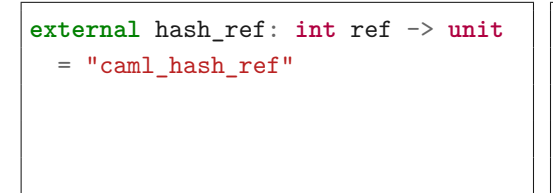

```
value caml_hash_ref(value r) {
    int x = Int val(Field(r, 0));
    hash ptr(\&x):
    Store field(r, 0, Val int(x));
    return Val_unit;
}
```
How is **OCaml** data accessed from **C** glue code?

High-level **OCaml** values are accessed.. ..through a low-level **block** representation.

High-level **OCaml** value ∼<sub>ML</sub> Low-level **block** representation

#### true  $\sim_{ML}$  1 High-level **OCaml** value ∼<sub>ML</sub> Low-level **block** representation integers  $\sim_{ML}$  integers booleans  $\sim_{\text{MI}}$  integers (0 or 1)

#### High-level **OCaml** value ∼<sub>ML</sub> Low-level **block** representation

true  $\sim_{ML}$  1 integers  $\sim_{\text{ML}}$  integers booleans  $\sim_{ML}$  integers (0 or 1) arrays, refs  $\sim_{ML}$  blocks

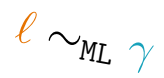

High-level **OCaml** value ∼ML Low-level **block** representation

true  $\sim_{ML}$  1  $\ell \sim_{\texttt{ML}} \gamma$ integers  $\sim_{\text{ML}}$  integers booleans  $\sim_{\text{MI}}$  integers (0 or 1) arrays, refs ~<sub>ML</sub> blocks pairs  $\sim_{\text{MI}}$  blocks (of size 2)

High-level **OCaml** value ∼ML Low-level **block** representation

true  $\sim_{ML}$  1  $\ell \sim_{ML}$  γ integers  $\sim_{\text{ML}}$  integers booleans  $\sim_{\text{MI}}$  integers (0 or 1) arrays, refs  $\sim_{ML}$  blocks pairs  $\sim_{\text{ML}}$  blocks (of size 2) lists  $\sim_{\text{MT}}$  block-based linked lists

High-level **OCaml** value ∼ML Low-level **block** representation

true  $\sim_{ML}$  1  $\ell \sim_{ML}$  γ integers  $\sim_{\text{ML}}$  integers booleans  $\sim_{\text{MI}}$  integers (0 or 1) arrays, refs  $\sim_{ML}$  blocks pairs  $\sim_{\text{ML}}$  blocks (of size 2) lists  $\sim_{\text{MT}}$  block-based linked lists

let x = ref (1, (2, 3))  
x 
$$
\longrightarrow
$$
 (1, (2, 3))  
x  $\longrightarrow$  1

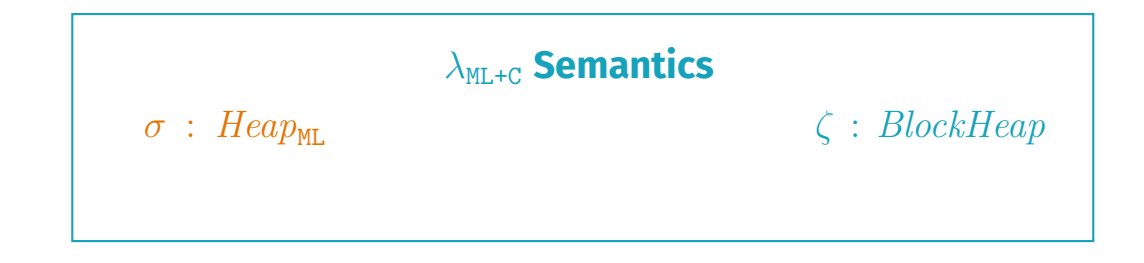

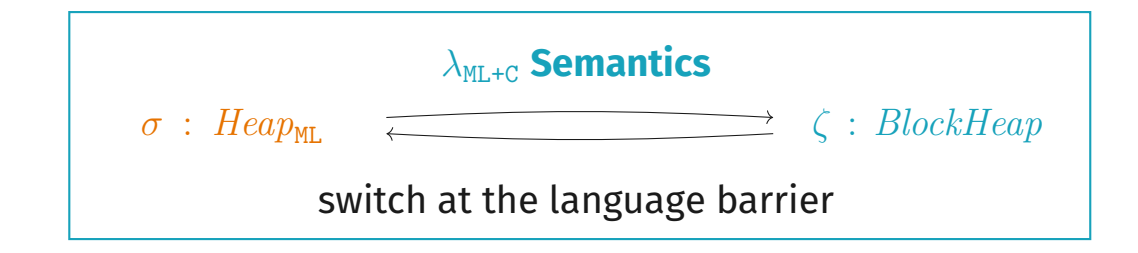

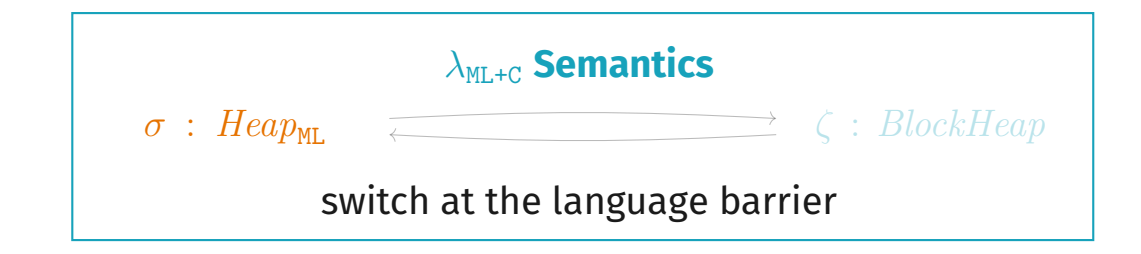

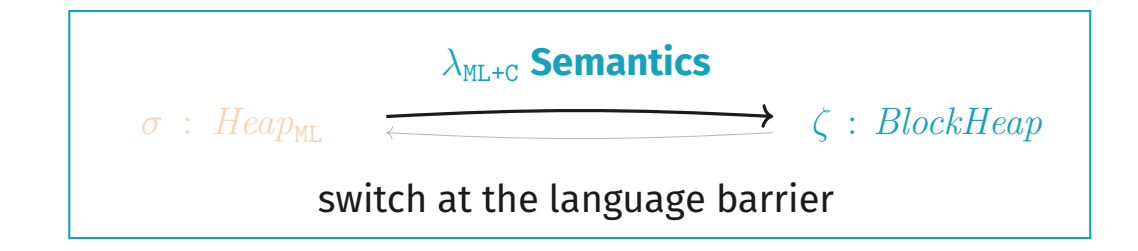

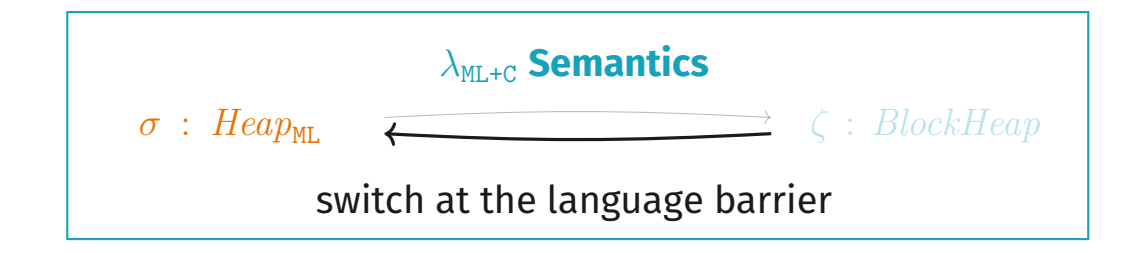

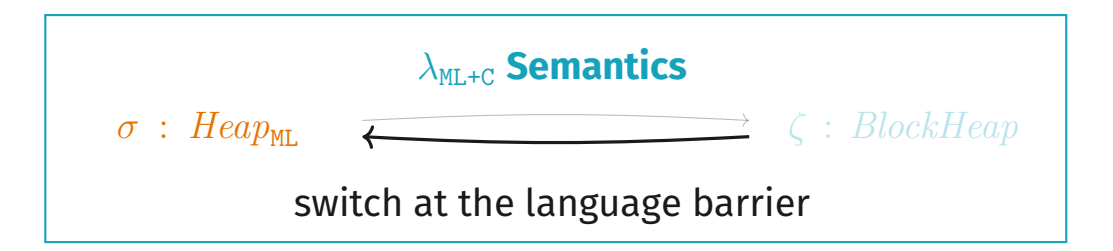

Whole program state: ML + C state (+ extra omitted FFI state):

$$
\begin{array}{ccc} & (\sigma_{\texttt{ML}} : \textit{Heap}_{\texttt{ML}}, \ \sigma_{\texttt{C}} : \textit{Heap}_{\texttt{C}}) \\ & \longrightarrow^* (\sigma_{\texttt{ML}}' : \textit{Heap}_{\texttt{ML}}, \ \sigma_{\texttt{C}} : \textit{Heap}_{\texttt{C}}) \end{array}
$$

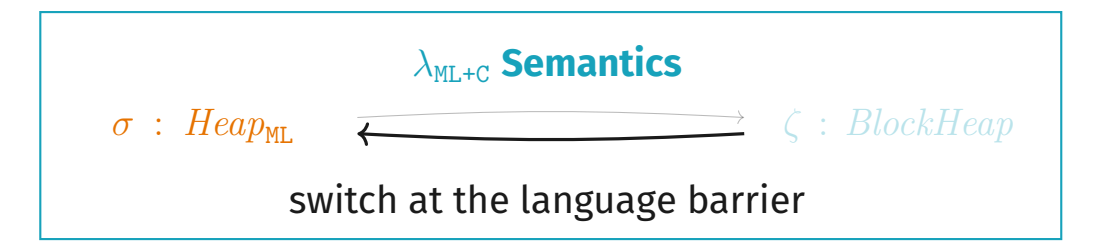

Whole program state: ML + C state (+ extra omitted FFI state):

 $(\sigma_{ML} : \text{Heap}_{ML}, \sigma_{C} : \text{Heap}_{C})$  $(run ML code) \longrightarrow^*(\sigma_{ML}': \text{Heap}_{ML}, \sigma_C: \text{Heap}_C)$  $(\text{extend } ML \rightarrow C) \longrightarrow (\zeta : BlockHeap, \sigma_c :Heap_c)$ 

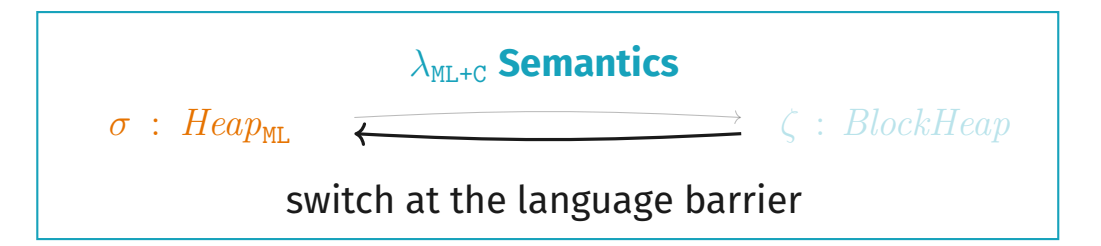

Whole program state: ML + C state (+ extra omitted FFI state):

 $(\sigma_{ML} : \text{Heap}_{ML}, \sigma_{C} : \text{Heap}_{C})$  $(run ML code) \longrightarrow^*(\sigma_{ML}': \text{Heap}_{ML}, \sigma_C: \text{Heap}_C)$  $(\text{extend } ML \rightarrow C) \longrightarrow (\zeta : BlockHeap, \sigma_c :Heap_c)$ (run C code)  $\longrightarrow^*$  ( $\zeta : BlockHeap, \sigma_{\mathsf{C}}':Heap_{\mathsf{C}})$ 

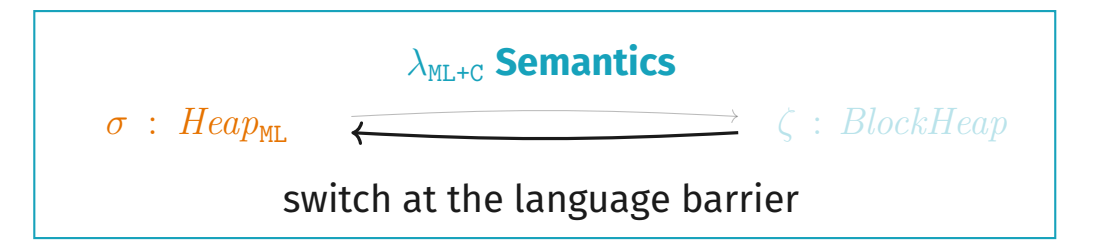

Whole program state: ML + C state (+ extra omitted FFI state):

 $(\sigma_{ML} : \text{Heap}_{ML}, \sigma_{C} : \text{Heap}_{C})$  $(run ML code) \longrightarrow^*(\sigma_{ML}': \text{Heap}_{ML}, \sigma_C: \text{Heap}_C)$  $(\text{extend } ML \rightarrow C) \longrightarrow (\zeta : BlockHeap, \sigma_c :Heap_c)$ (run C code)  $\longrightarrow^*$  ( $\zeta : BlockHeap, \sigma_{\mathsf{C}}':Heap_{\mathsf{C}})$ (call FFI op)  $\longrightarrow$  ( $\zeta' : BlockHeap, \sigma_{\mathsf{C}}' :Heap_{\mathsf{C}})$ 

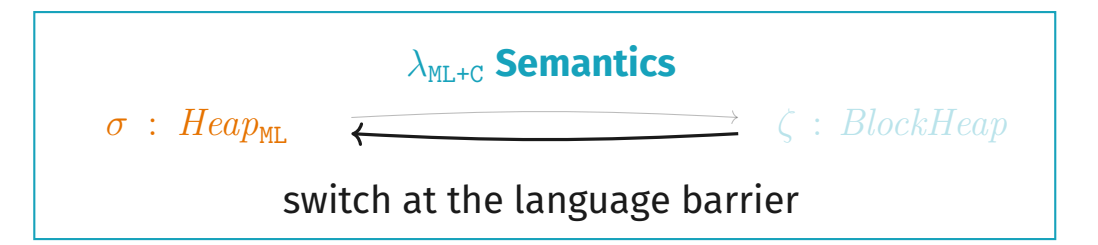

Whole program state: ML + C state (+ extra omitted FFI state):

 $(\sigma_{ML} : \text{Heap}_{ML}, \sigma_{C} : \text{Heap}_{C})$  $(run ML code)$  $(\sigma_{ML}': \text{Heap}_{ML}, \sigma_c : \text{Heap}_c)$  $(\text{extend } ML \rightarrow C) \longrightarrow (\zeta : BlockHeap, \sigma_c :Heap_c)$  $(run C code)$  $(\zeta : BlockHeap, \sigma_{\mathsf{C}}':Heap_{\mathsf{C}})$ (call FFI op)  $\longrightarrow$  ( $\zeta' : BlockHeap, \sigma_{\mathsf{C}}' :Heap_{\mathsf{C}})$ (return from extcall)  $'$ :  $Heap_{ML}, \sigma_{C}'$ :  $Heap_{C}$ 

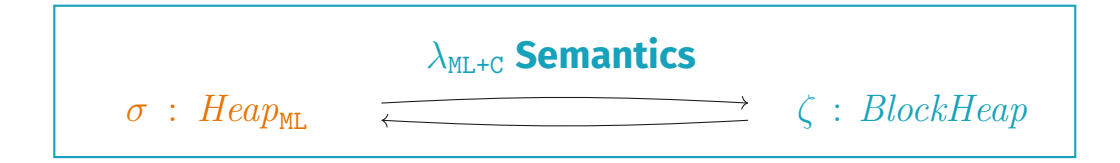

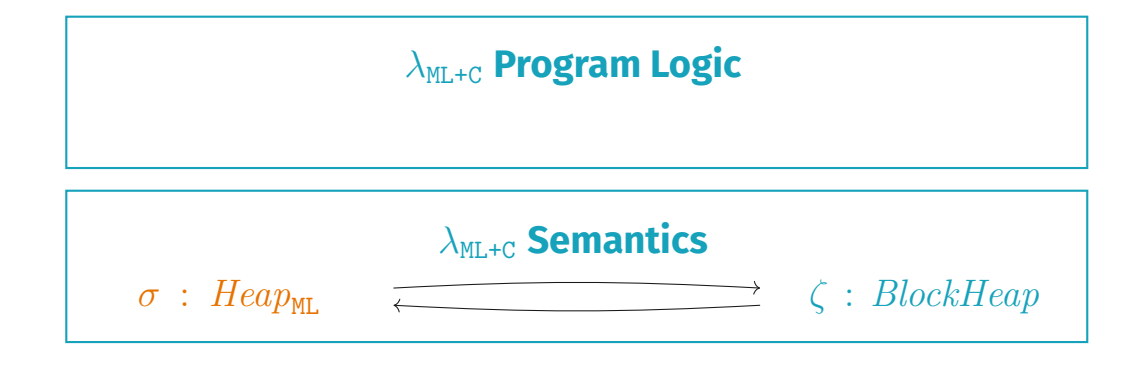

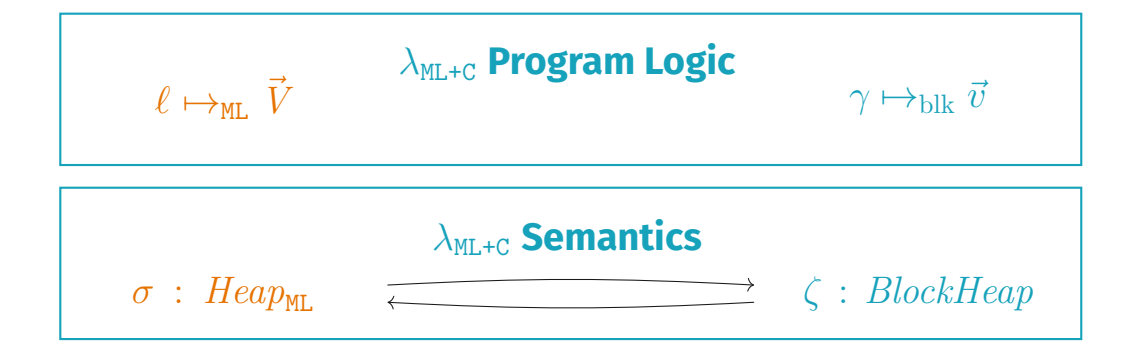

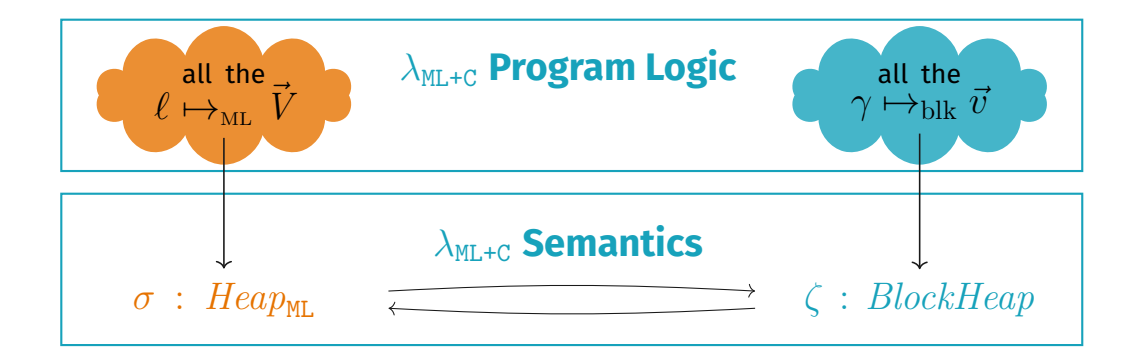

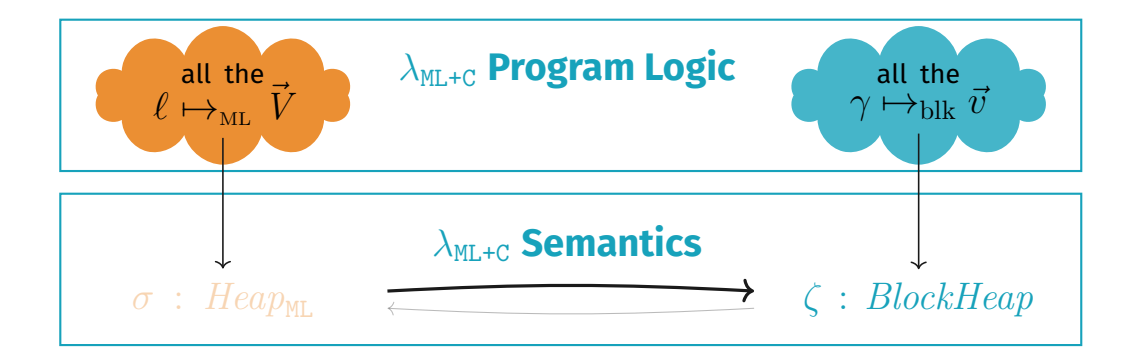

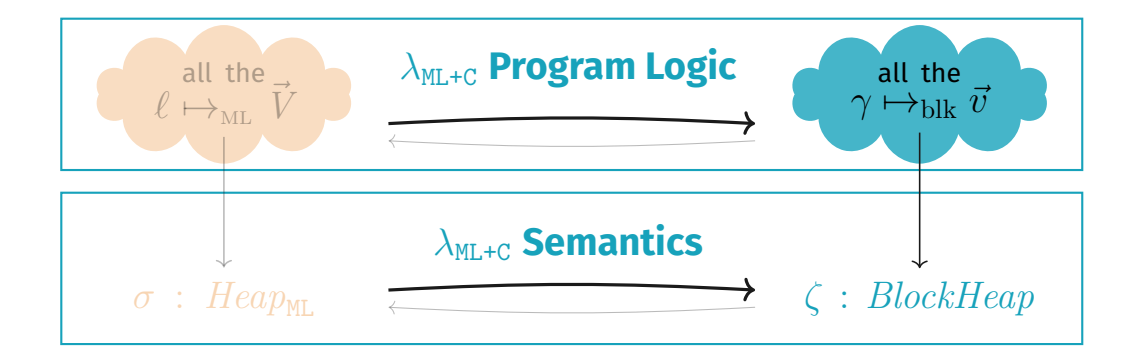

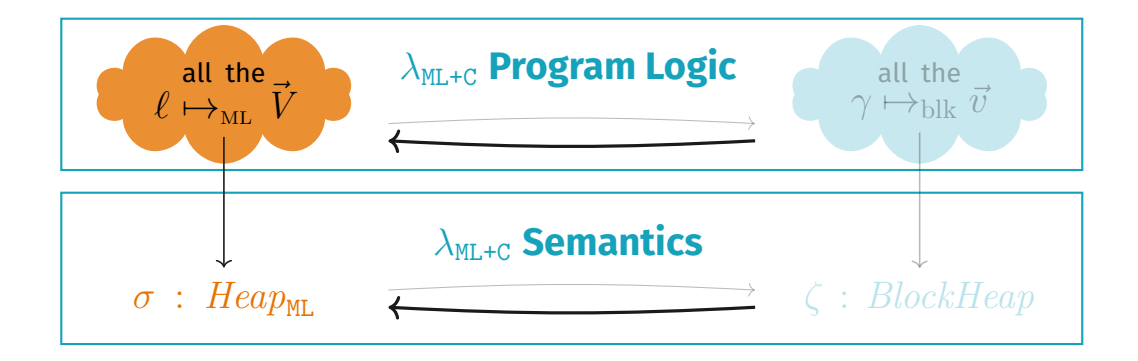

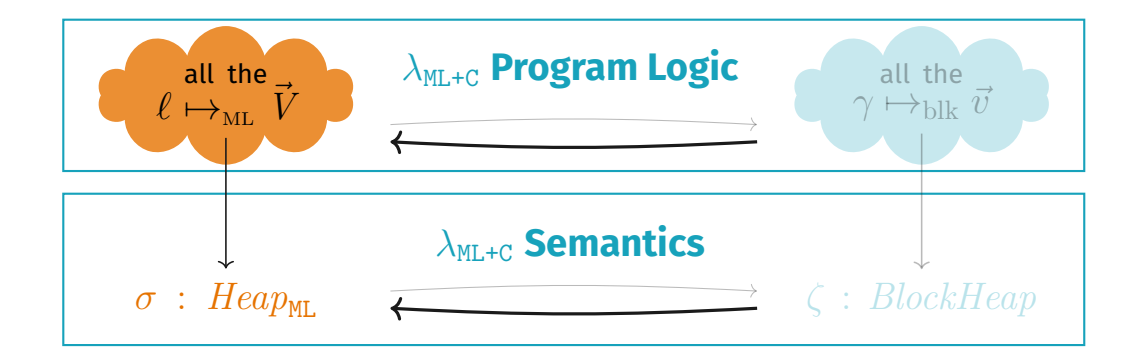

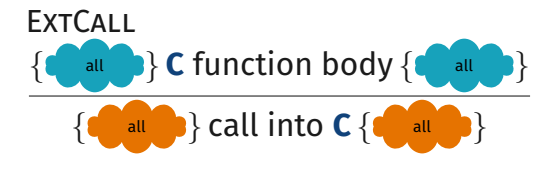

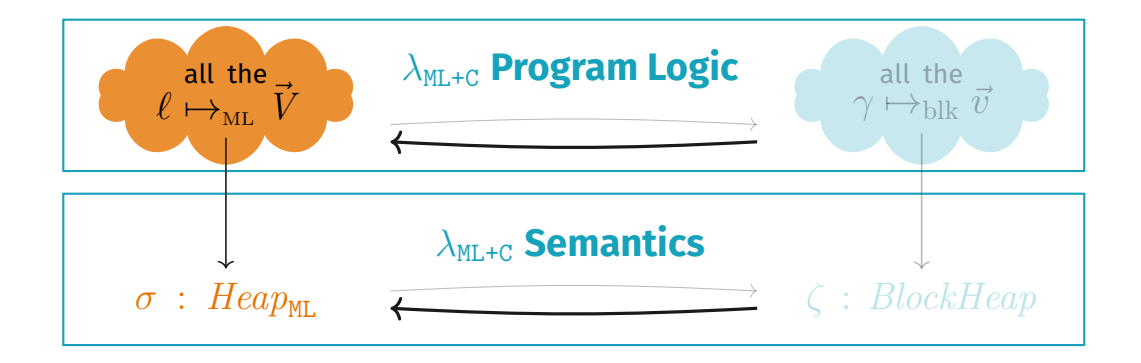

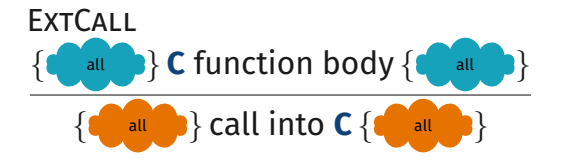

Frame {*P*} *e* {*Q*} {*R* ∗ *P*} *e* {*Q* ∗ *R*}

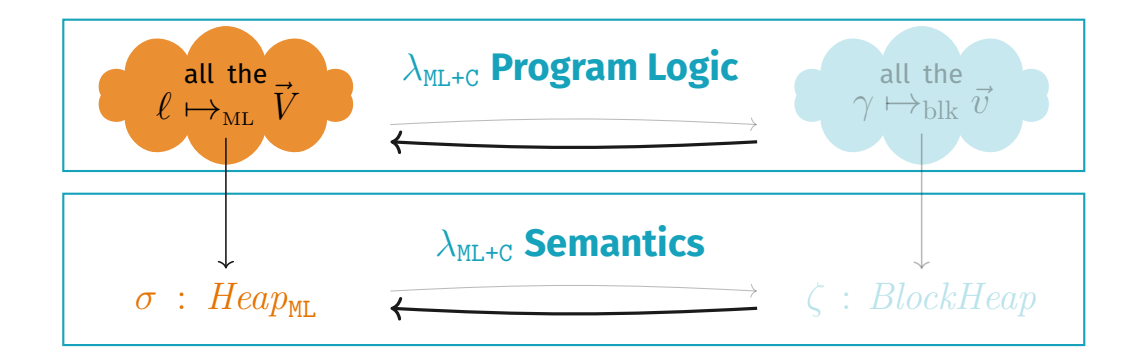

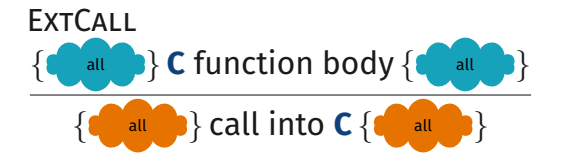

Frame {*P*} call into **C** {*Q*} {*R* ∗ *P*} call into **C** {*Q* ∗ *R*}

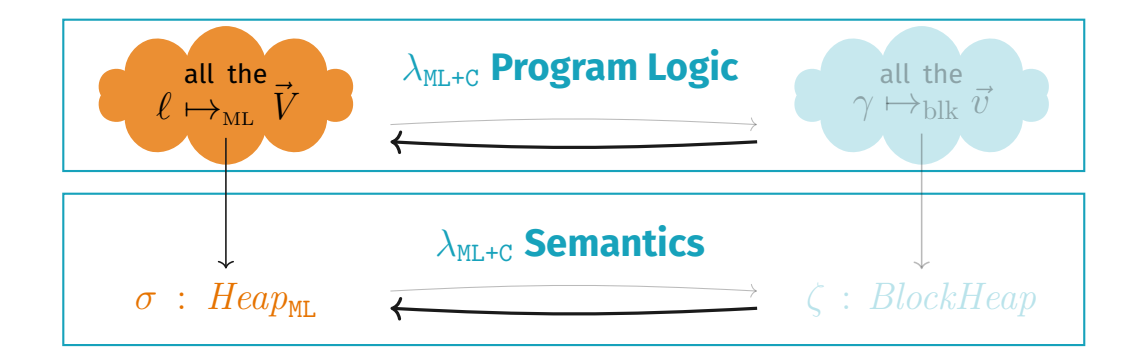

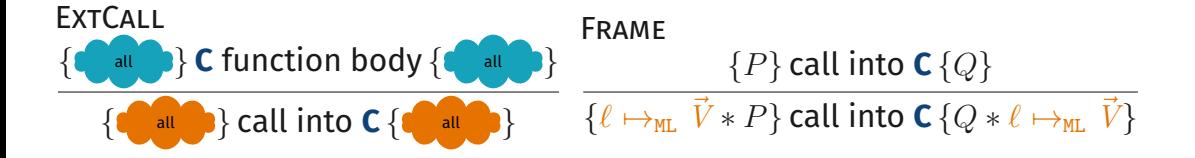

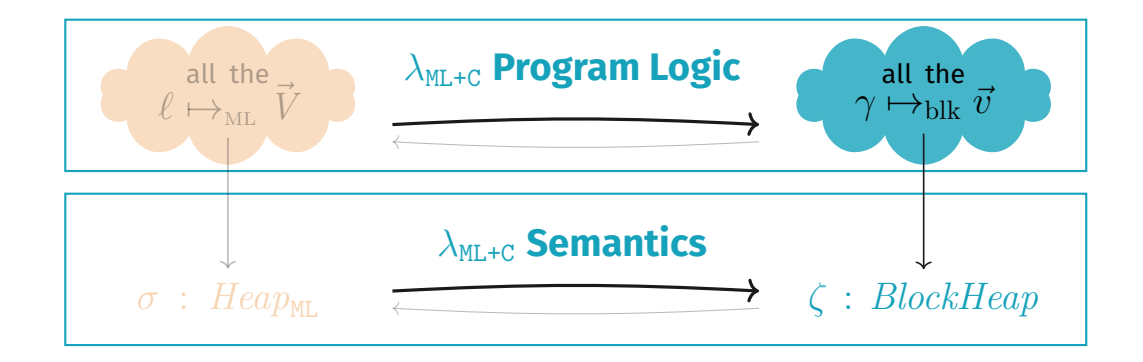

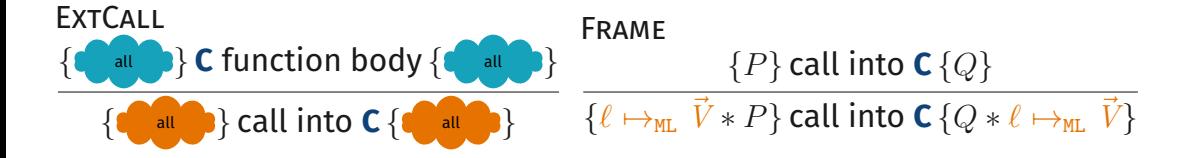

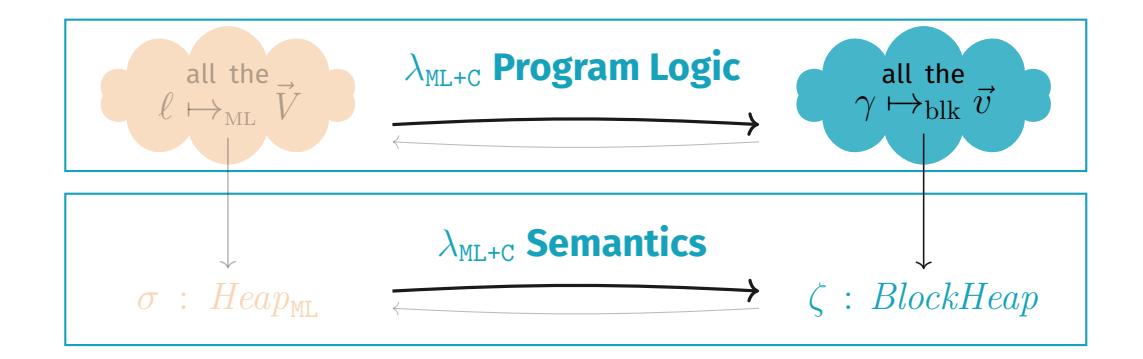

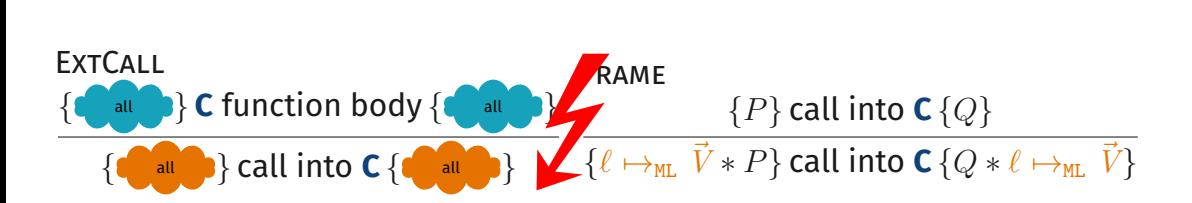

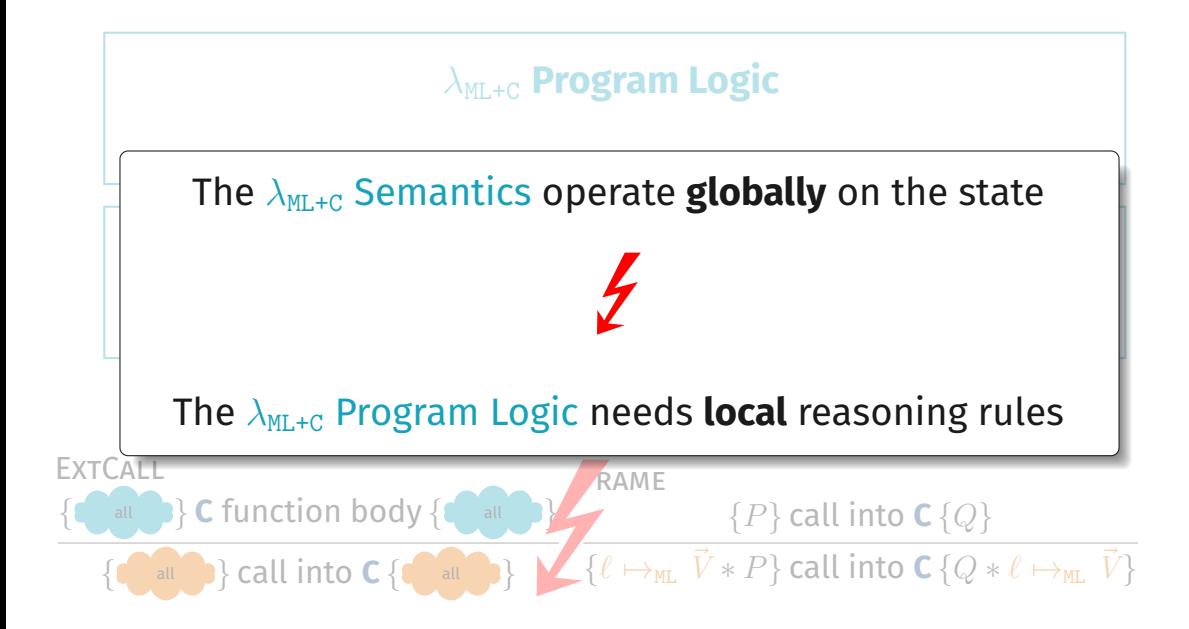
**OCaml** points-tos *remain valid* when switching to **C**!

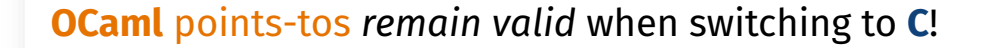

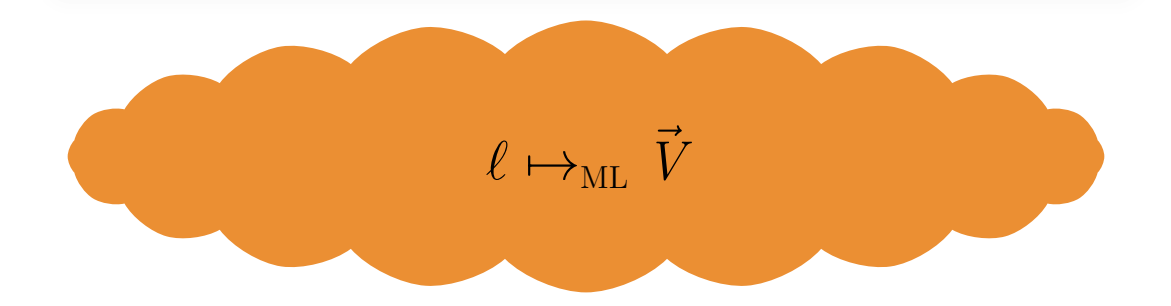

#### **OCaml** points-tos *remain valid* when switching to **C**!

 $\ell \mapsto_{\textnormal{ML}} \vec{V}$   $_{\ell_1 \mapsto_{\textnormal{ML}} \vec{V}_1}$ 

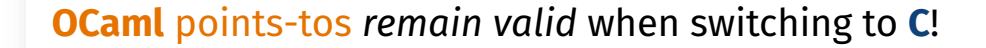

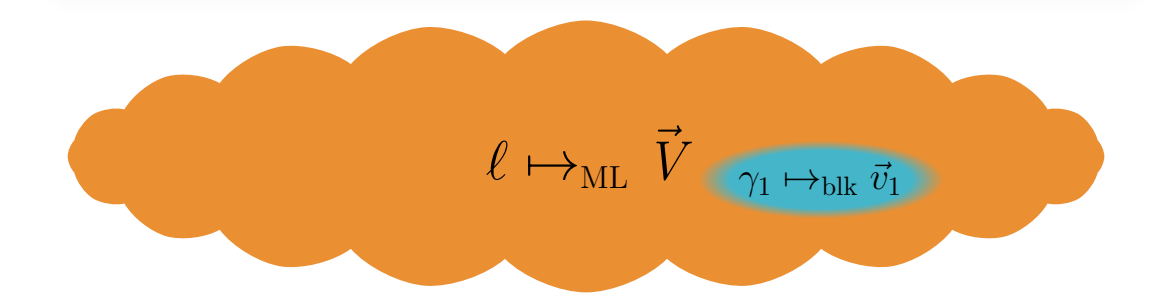

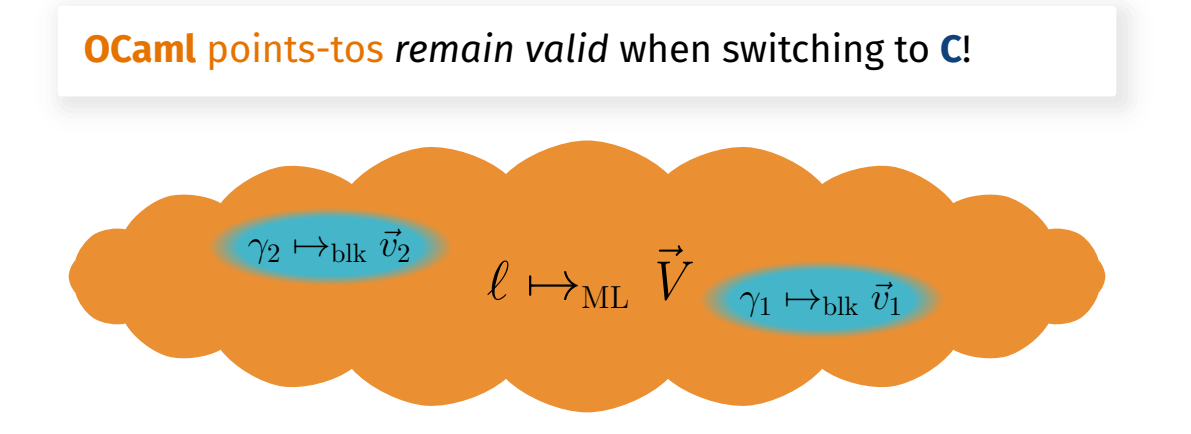

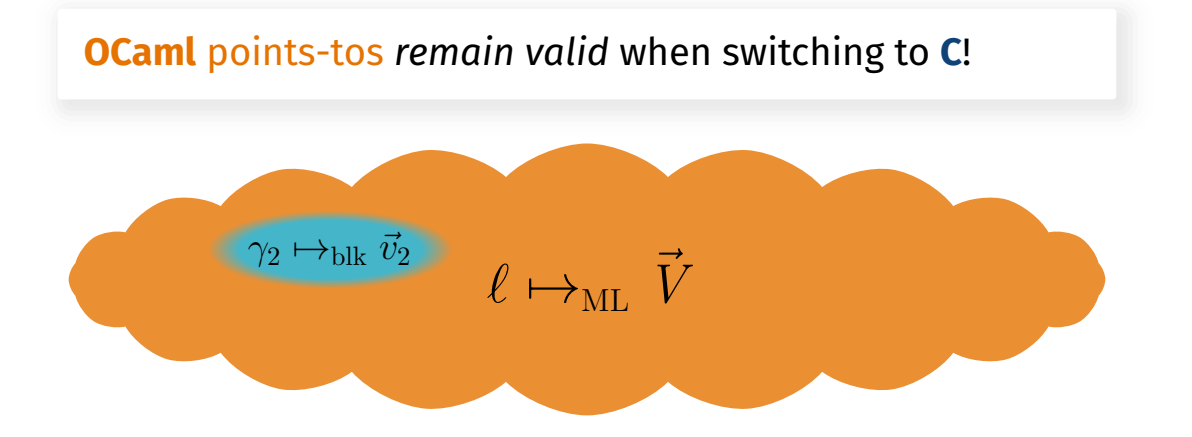

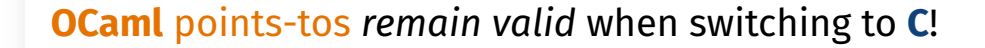

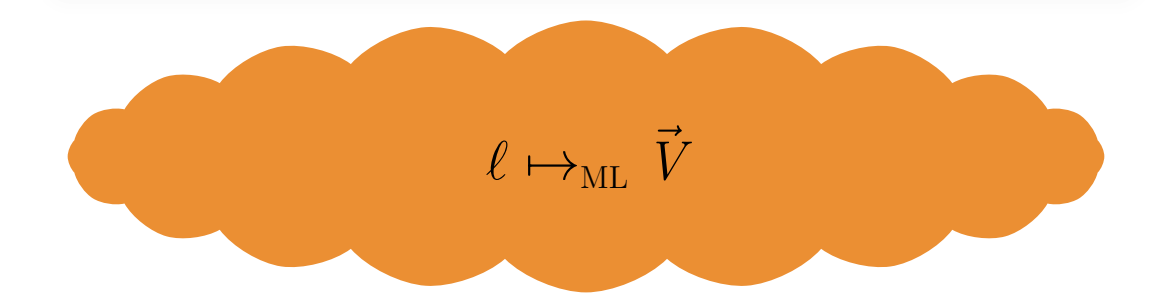

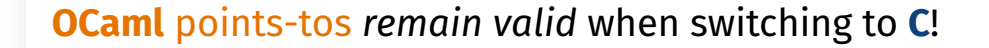

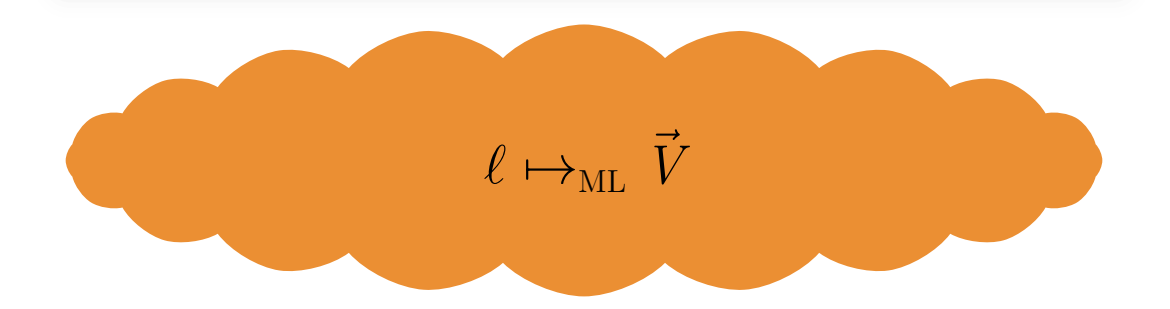

**View Reconciliation Rules for Converting On-Demand:**  $\ell \mapsto_{\texttt{ML}} \vec{V} \implies \exists \gamma \vec{v}.\gamma \mapsto_{\texttt{blk}} \vec{v} * \ell \sim_{\texttt{ML}} \gamma * \vec{V} \sim_{\texttt{ML}} \vec{v}$  $\vec{V} \sim_{ML} \vec{v} * \gamma \mapsto_{blk} \vec{v} \implies \exists \ell \quad \ell \mapsto_{ML} \vec{V} * \ell \sim_{ML} \gamma$ 

**View Reconciliation Rules**  $\ell \mapsto_{\texttt{ML}} \vec{V} \implies \exists \gamma \vec{v}.\gamma \mapsto_{\texttt{blk}} \vec{v} * \ell \sim_{\texttt{ML}} \gamma * \vec{V} \sim_{\texttt{ML}} \vec{v}$  $\vec{V} \sim_{ML} \vec{v} * \gamma \mapsto_{blk} \vec{v} \implies \exists \ell \quad \ell \mapsto_{ML} \vec{V} * \ell \sim_{ML} \gamma$ 

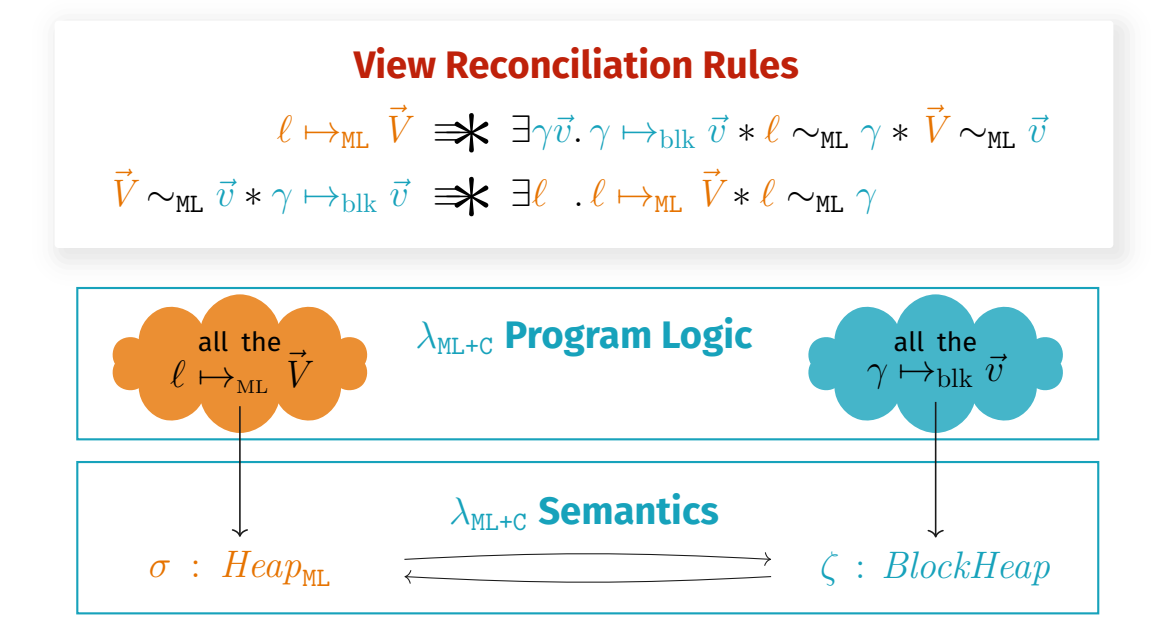

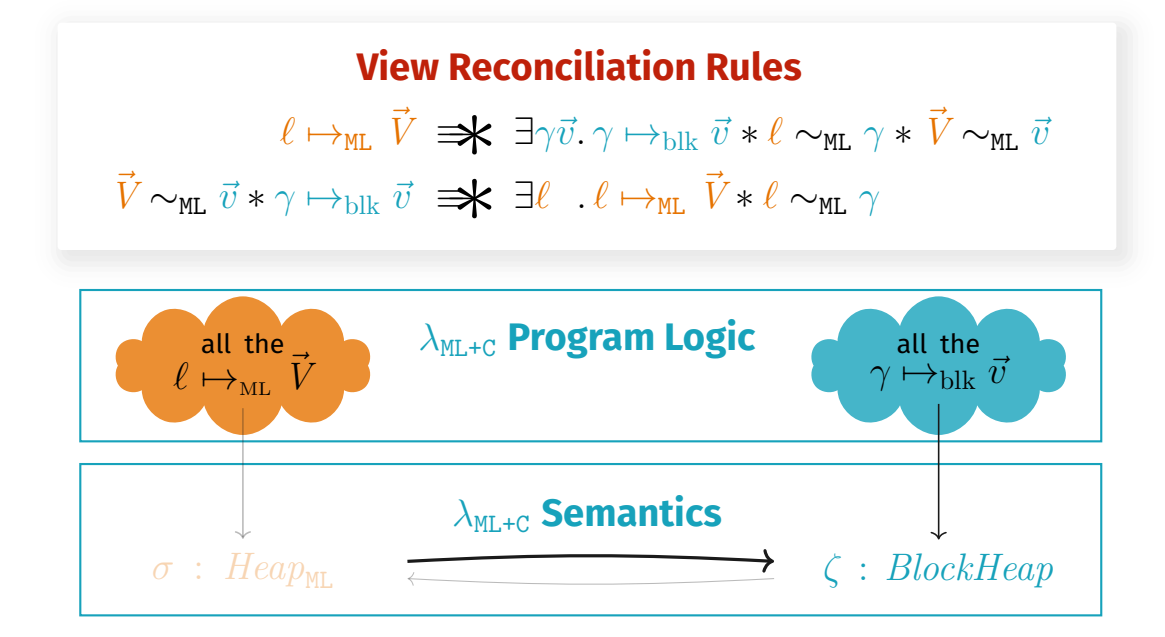

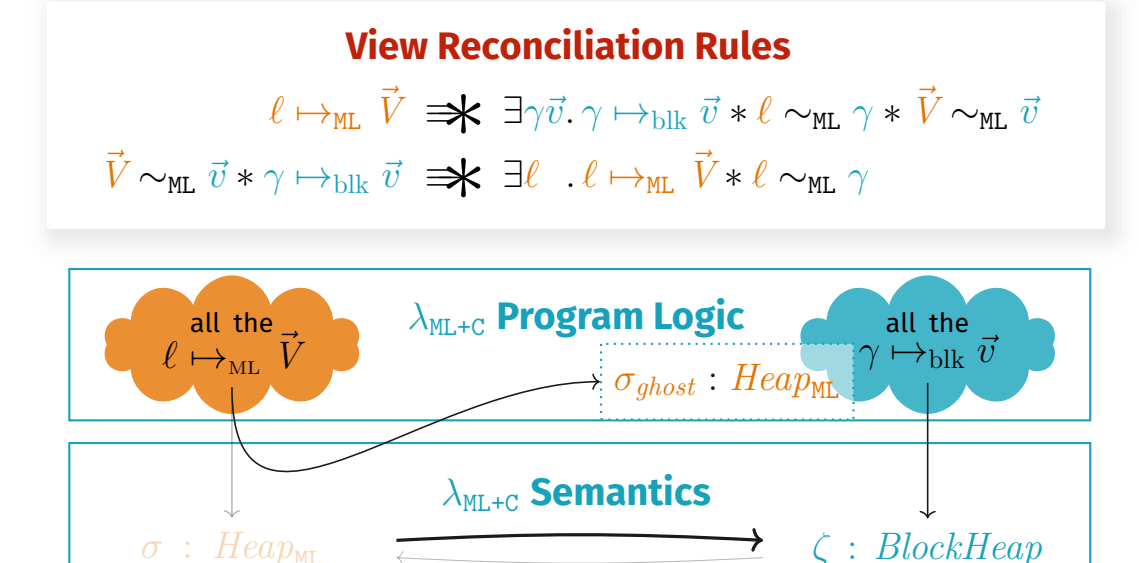

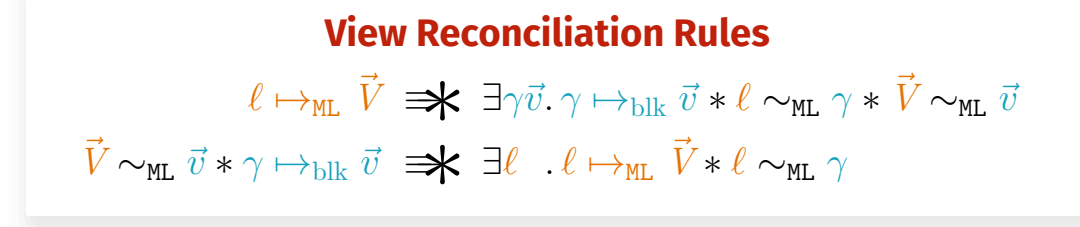

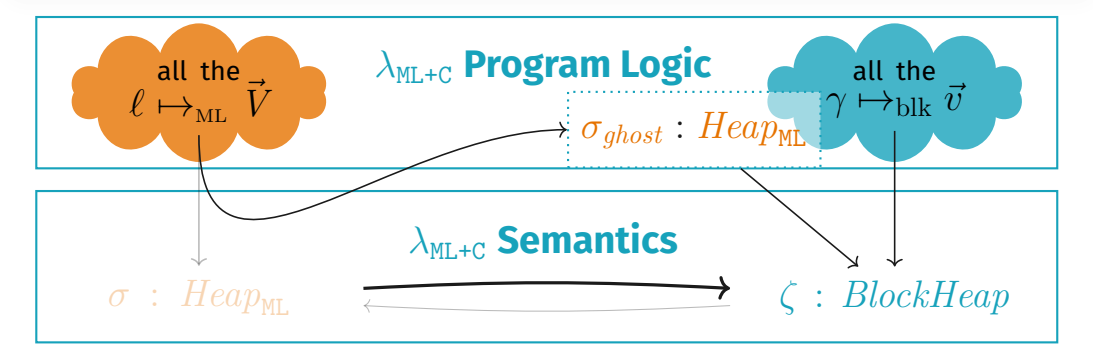

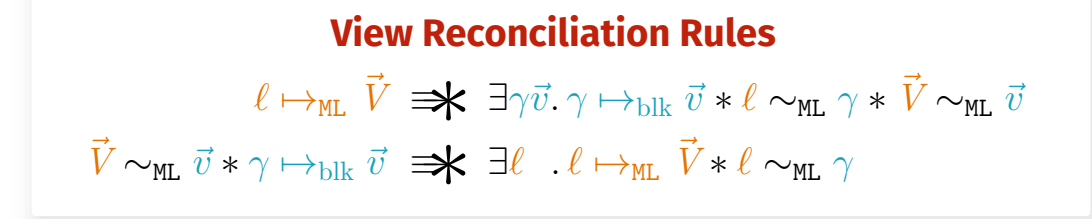

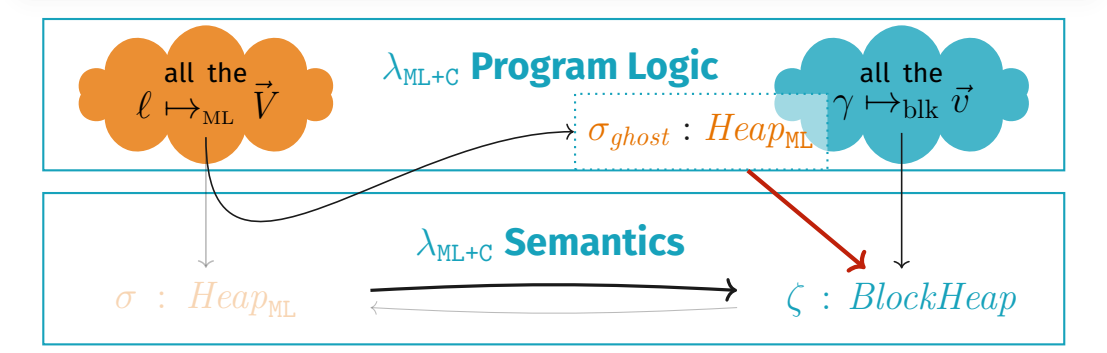

# **Application: Finishing the Proof for hash\_ref**

### **OCaml** glue code

### **C** glue code

```
external hash_ref: int ref -> unit
 = "caml hash ref"
```

```
value caml_hash_ref(value v) {
  int x = Int_val(Field(v, 0));hash ptr(\&x);Store field(v, 0, Val int(x));
  return Val_unit;
}
```
### **OCaml** glue code

### **C** glue code

```
external hash_ref: int ref -> unit
  = "caml_hash_ref"
            \{r \mapsto_{ML} n\}hash ref(r)\{\exists m.\ r \mapsto_{ML} m\}
```

```
value caml_hash_ref(value v) {
 int x = Int_val(Field(v, 0));hash ptr(\&x);Store field(v, 0, Val int(x));
 return Val_unit;
```
}

### **OCaml** glue code

### **C** glue code

```
external hash_ref: int ref -> unit
  = "caml hash ref"
              {r \mapsto_{\text{ML}} n}hash ref(r)\{\exists m.\ r \mapsto_{\text{ML}} m\}
```

```
value caml_hash_ref(value v) {
  \text{int } x = \text{Int } val(\text{Field}(v, 0));hash ptr(\&x);Store field(v, 0, Val int(x));
  return Val_unit;
```
ExtCall  ${P * x \sim_{\texttt{ML}} v}$  *f*(*v*) { $\lambda v'$ *.* ∃*y. y*  $\sim_{\texttt{ML}} v' * Q(y)$ }  ${P}$  external "f" $(x)$   $\{\lambda y. Q(y)\}$ 

}

### **OCaml** glue code

### **C** glue code

```
external hash_ref: int ref -> unit
  = "caml hash ref"
             {r \mapsto_{\text{ML}} n}hash ref(r)\{\exists m.\ r \mapsto_{ML} m\}
```

```
value caml_hash_ref(value v) {
   {r \mapsto_{\text{MI}} n * r \sim_{\text{MI}} v}\text{int } x = \text{Int } val(\text{Field}(v, 0));
  hash ptr(\&x);Store field(v, 0, Val int(x));
  return Val_unit;
  \{\exists m. r \mapsto_{ML} m * \exists y. y \sim_{ML} Val unit}
}
```

```
ExtCall
{P * x \sim_{\texttt{ML}} v} f(v) {\lambda v'. ∃y. y \sim_{\texttt{ML}} v' * Q(y)}
        {P} external "f"(x) \{\lambda y. Q(y)\}
```
### **OCaml** glue code

### **C** glue code

```
external hash_ref: int ref -> unit
  = "caml hash ref"
              {r \mapsto_{\text{ML}} n}hash ref(r)\{\exists m.\ r \mapsto_{\text{ML}} m\}
```

```
value caml_hash_ref(value v) {
   {r \mapsto_{\text{MI}} n * r \sim_{\text{MI}} v}\text{int } x = \text{Int } val(\text{Field}(v, 0));
  hash ptr(\&x);Store field(v, 0, Val int(x));
  return Val_unit;
  \{\exists m. r \mapsto_{ML} m * () \sim_{ML} \text{Val unit}\}}
```

```
ExtCall
{P * x \sim_{\texttt{ML}} v} f(v) {\lambda v'. ∃y. y \sim_{\texttt{ML}} v' * Q(y)}
        {P} external "f"(x) \{\lambda y. Q(y)\}
```
### **OCaml** glue code

### **C** glue code

```
external hash_ref: int ref -> unit
  = "caml hash ref"
              {r \mapsto_{\text{ML}} n}hash ref(r)\{\exists m.\ r \mapsto_{\text{ML}} m\}
```

```
value caml_hash_ref(value v) {
   {r \mapsto_{\text{MI}} n * r \sim_{\text{MI}} v}\{v \mapsto_{\text{blk}} [n] * r \sim_{\text{ML}} v\}\text{int } x = \text{Int } val(\text{Field}(v, 0));hash ptr(\&x);Store field(v, 0, Val int(x));
   return Val_unit;
   \{\exists m. r \mapsto_{\text{ML}} m * () \sim_{\text{ML}} \text{Val\_unit}\}}
```
#### View Reconciliation (1)

 $\ell \mapsto$ ml  $\vec{V} \implies \exists \gamma \vec{v}.\gamma \mapsto$ blk  $\vec{v} * \ell \sim$ ml  $\gamma * \vec{V} \sim$ ml  $\vec{v}$ 

### **OCaml** glue code

### **C** glue code

```
external hash_ref: int ref -> unit
  = "caml hash ref"
              {r \mapsto_{\text{ML}} n}hash ref(r)\{\exists m.\ r \mapsto_{\text{ML}} m\}
```

```
value caml_hash_ref(value v) {
   {r \mapsto_{\text{MI}} n * r \sim_{\text{MI}} v}\{v \mapsto_{\text{blk}} [n] * r \sim_{\text{ML}} v\}\text{int } x = \text{Int } val(\text{Field}(v, 0));hash ptr(\&x);Store field(v, 0, Val int(x));
   return Val_unit;
   {∃m. v \mapsto_{\text{blk}} [m] * r \sim_{\text{ML}} v}\{\exists m. r \mapsto_{\text{MI}} m * () \sim_{\text{MI}} \text{Val unit}\}}
```
### View Reconciliation (2)

 $\vec{V} \sim$ <sub>ML</sub>  $\vec{v} * \gamma \mapsto$ <sub>blk</sub>  $\vec{v}$   $\Rightarrow$   $\blacktriangleright$   $\exists \ell$  *.*  $\ell \mapsto$ <sub>ML</sub>  $\vec{V} * \ell \sim$ <sub>ML</sub>  $\gamma$ 

## **A Tour of the Coq Formalization**

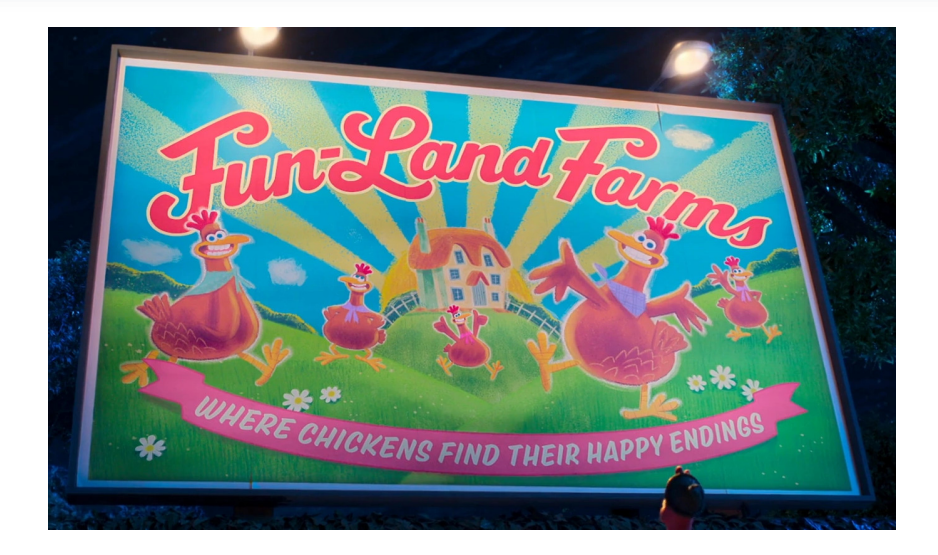

### **Syntax and Semantics**

```
Structure language (val : Type) := Language {
   (* small-step operational semantics *)
  expr : Type;
  state : Type;
  head step : \text{prog} \rightarrow \text{expr} \rightarrow \text{state} \rightarrow \text{expr} \rightarrow \text{state} \rightarrow \text{Prop};(* top-level functions *)
  func : Type;
  apply func : func \rightarrow list val \rightarrow option expr;
  (* external call expressions *)
  cont : Type; (* evaluation context *)
  is call : expr \rightarrow string \rightarrow list val \rightarrow cont \rightarrow Prop;(* ... *)
}.
(* a program is a set of toplevel functions *)
Notation prog Λ := (gmap string Λ.(func)).
```

```
Context (val : Type) (Λ1 Λ2 : language val).
Definition p1 : prog Λ1 := {[
 "f1" := Fun ["x"] (... (ExtCall "f2" ["z"]) ...);
]}.
Definition p2 : prog Λ2 := {[
 "f2" := Fun [''y"] (... [ExtCall "f1" [''u"]), ...);]}.
```

```
Context (val : Type) (Λ1 Λ2 : language val).
Definition p1 : prog Λ1 := {[
 "f1" := Fun ["x"] (... (ExtCall "f2" ["z"]) ...);
]}.
Definition p2 : prog Λ2 := {[
  "f2" := Fun ["y"] (... (ExtCall "f1" ["u"]) ...);
]}.
```
We wish to **link** p1 and p2 together into a program:

- $\bullet$  that implements both " $f1$ " and " $f2$ "
- with no remaining external calls

**Definition**  $p : prog$   $(*$   $?$   $?$   $(*)$   $:=$  link prog p1 p2.

## **Cross-language linking!**

```
Definition link_lang {val} (Λ1 Λ2 : language val) :
  language val.
```
**Definition** link\_prog {val} {Λ1 Λ2 : language val} : prog  $Λ1$   $\rightarrow$  prog  $Λ2$   $\rightarrow$  prog (link lang Λ1 Λ2).

Idea: a link lang expression is of the form:

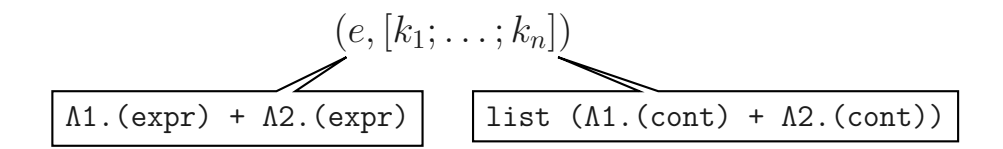

(Omitted: how we can exchange state between Λ1 and Λ2)

**Canonical Structure** C\_lang : language C\_val := ... **Canonical Structure** ML\_lang : language ML\_val := ... **Canonical Structure** C\_lang : language C\_val := ... **Canonical Structure** ML\_lang : language ML\_val := ...

**Check** (link\_lang ML\_lang C\_lang).

```
Error:
The term "C_lang" has type "language C_val"
while it is expected to have type "language ML_val".
```
We need to add FFI semantics to translate between ML and C!

 $\lambda_{\text{max}}$  Semantics

 $\sigma$  : Heap<sub>M</sub>  $\overline{\phantom{a}}$  : BlockHeap

switch at the language barrier

*(\* embeds ML\_lang + adds FFI semantics \*)* **Definition** wrap\_lang : language C\_val. **Definition** wrap prog : ML lang. (expr)  $\rightarrow$  prog wrap lang.

switch at the language barrier

*(\* embeds ML\_lang + adds FFI semantics \*)* **Definition** wrap\_lang : language C\_val. **Definition** wrap prog : ML lang.  $(\text{expr}) \rightarrow \text{prog}$  wrap lang.

wrap\_prog e emits:

- same external calls as e, translated to use C values/state wrap\_prog e implements:
	- FFI operations  $\bullet$
	- $\bullet$  a main() function that runs e

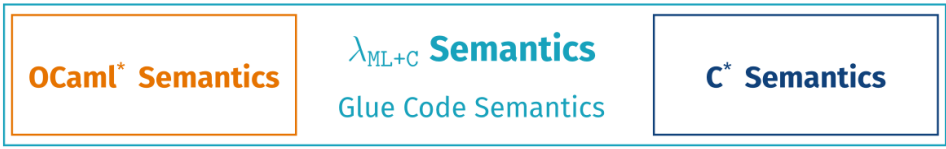

**Notation** combined\_lang := (link\_lang wrap\_lang C\_lang). **Definition** combined\_prog (e: prog ML\_lang) (p: prog C\_lang) := link prog (wrap prog e) p.

## **Program logic Building Blocks**

$$
\Psi \vDash p : \Pi
$$

"**assuming** interface Ψ, program *p* **implements** interface Π"

## **Program logic Building Blocks**

 $\Psi \models p : \Pi$ 

"**assuming** interface Ψ, program *p* **implements** interface Π"

```
Lemma link_correct p1 p2 Ψ1 Ψ2 :
   dom p1 ## dom p2 \rightarrow\Pi \models p1 :: \Psi \rightarrowΨ \models p2 :: Π \rightarrow\varnothing \models link_prog p1 p2 :: \Psi \sqcup \Pi.
```
## **Program logic Building Blocks**

 $\Psi \models p : \Pi$ 

### "**assuming** interface Ψ, program *p* **implements** interface Π"

```
Lemma link_correct p1 p2 Ψ1 Ψ2 :
   dom p1 ## dom p2 \rightarrow\Pi \models p1 :: \Psi \rightarrow\Psi \models p2 :: Π \rightarrow\varnothing \models link_prog p1 p2 :: \Psi \sqcup \Pi.
```

```
Lemma wrap_correct e Ψ :
   \Psi on prim names \sqsubseteq \bot \rightarrow\{ True \} e @ \Psi \{ True \} \rightarrowwrap intf \Psi \models wrap prog e :: prims intf \Psi \sqcup main intf.
```

```
Lemma adequacy p :
   \varnothing \models p :: \text{main intf} \rightarrowis safe p (call "main" (), \sigma_{init})
```
Converts correctness **in the logic** into safety **in the semantics**
### **Conclusion:**

## **How to Build Melocoton: Key Ideas (recap) And The Rest**

#### How to Draw an Owl

A fun and creative guide for beginners

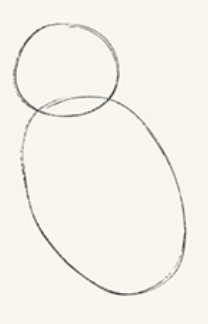

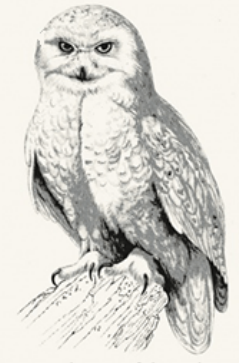

Fig 1. Draw two circles

Fig 2. Draw the rest of the owl

We give a **general recipe** for merging two languages:

- Abstract over "the other side" using **interfaces and external calls**
- Formalize the **semantics of the FFI**
- Bridge between memory models using **view reconciliation**

# **Also in Melocoton...**

- Use **angelic nondeterminism** in the FFI semantics  $(BlockHeap \rightarrow Heavy$  step). Requires Transfinite Iris.
- **More detailed FFI**: GC interaction, callbacks, custom blocks  $\bullet$
- **Semantic typing** for external calls (logical relation)

# **Also in Melocoton...**

- Use **angelic nondeterminism** in the FFI semantics  $\bullet$  $(BlockHeap \rightarrow Heavy$  step). Requires Transfinite Iris.
- **More detailed FFI**: GC interaction, callbacks, custom blocks  $\circledcirc$
- **Semantic typing** for external calls (logical relation)

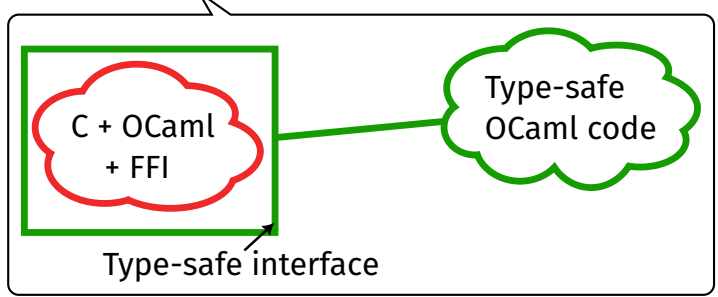

## **Future Work**

#### **Planned/Ongoing**

- Extend Melocoton with remaining OCaml 4 FFI features  $\bullet$
- Static analysis tool for FFI glue code  $\bullet$

#### **Ideas**

- Model the Multicore OCaml FFI  $\bullet$
- Verification/bug finding/runtime analysis for FFI code  $\bullet$
- Domain-specific language for FFI with built-in verification?  $\odot$
- Reusable Iris libraries for multi-language program logics? $\odot$

#### **Melocoton**

#### **Language Locality: Embed Existing Languages**

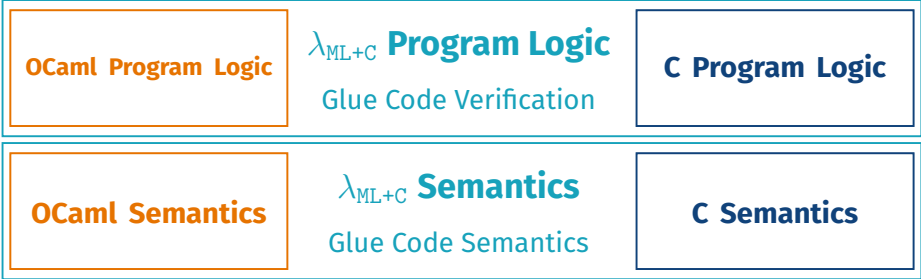

**Language Interaction: View Reconciliation Rules**  $\ell \mapsto_{\texttt{ML}} \vec{V} \implies \exists \gamma \vec{v}.\gamma \mapsto_{\texttt{blk}} \vec{v} * \ell \sim_{\texttt{ML}} \gamma * \vec{V} \sim_{\texttt{ML}} \vec{v}$  $\vec{V} \sim_{ML} \vec{v} * \gamma \mapsto_{blk} \vec{v} \implies \exists \ell \quad \ell \mapsto_{ML} \vec{V} * \ell \sim_{ML} \gamma$ 

<https://melocoton-project.github.io>